Министерство образования и науки Российской Федерации НАЦИОНАЛЬНЫЙ ИССЛЕДОВАТЕЛЬСКИЙ ТОМСКИЙ ГОСУДАРСТВЕННЫЙ УНИВЕРСИТЕТ (НИ ТГУ) Физико-технический факультет Кафедра математической физики

#### ДОПУСТИТЬ К ЗАЩИТЕ В ГЭК

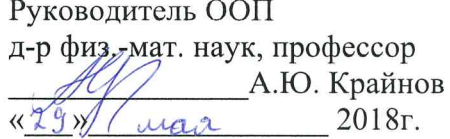

### МАГИСТЕРСКАЯ ДИССЕРТАЦИЯ

# МОДЕЛИРОВАНИЕ ПЕРЕРАСПРЕДЕЛЕНИЯ ИОНОВ В ЦИЛИНДРИЧЕСКОЙ КАМЕРЕ МАГНЕТРОННОЙ УСТАНОВКИ

по основной образовательной программе подготовки магистров направление подготовки 16.04.01 - Техническая физика

Сайфуллин Эльмир Равильевич

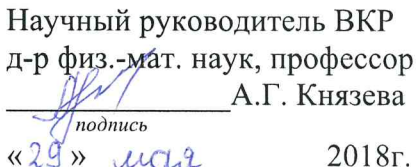

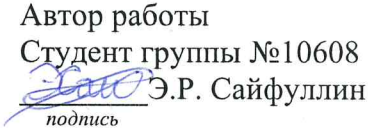

Томск-2018

Томский государственный университет

физико-технический факультет

кафедра математической физики

Руководитель ООП  $\frac{f(x)}{f(x)}$ д.ф.-м.н. Крайнов А. Ю.

Задание

на выпускную работу магистра ФТФ Сайфуллина Эльмира Равильевича

Тема работы: Моделирование перераспределения ионов в цилиндрической камере магнетронной установки

Научный руководитель: Князева Анна Георгиевна

Срок представления: С. 2018

Содержание работы и сроки исполнения:

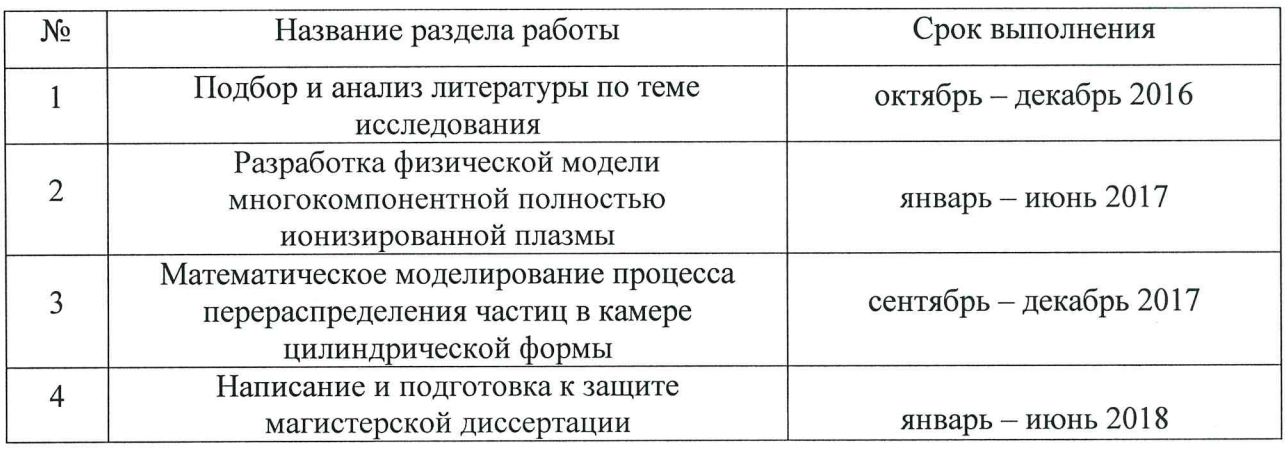

Рекомендуемая для изучения литература:

1. Учебная литература: Тамм И.Е. «Основы теории электричества», Синкевич О.А. «Физика плазмы», Смирнов Б.М. «Введение в физику плазмы», Седов Л.И. «Механика сплошной среды» Т.1-2, С. де Гроот, П. Мазур «Неравновесная термодинамика», Калиткин Н.Н. «Численные методы», Самарский А.А. «Вычислительная теплопередача».

2. Статьи в журналах, индексируемых в базах данных Scopus и Web of Science, и ВАК на темы близкие к тематике исследования.

Руководитель работы

Задание принял(а) к исполнению

Al VI Thelyeba A.C.

#### АННОТАЦИЯ

Магистерская диссертация состоит из перечня условных обозначений, введения, четырех глав, заключения, списка используемой литературы и приложения. Объем работы составляет 52 страницы, включая 17 рисунков, 4 таблицы и 24 библиографические ссылки в списке использованной литературы.

В настоящей работе численно изучаются особенности процесса перераспределения частиц плазмы в камере ионно-магнетронной установки. За основу исследования взята гидродинамическая модель многокомпонентной частично ионизированной плазмы, состоящей из двух сортов ионов, и электронов. Принятые упрощения позволили разделить задачу на «электрическую» и «гидродинамическую» части. В рамках электрической части рассчитаны распределения разности потенциалов и напряженности электрического поля в пространстве камеры. Гидродинамическая модель включала в себя определение поля компонент скорости, изменения давления и распределения концентраций. Проанализировано влияние технологических параметров камеры на процесс перераспределения частиц плазмы. В результате работы показано, что электрическое поле и вращение манипулятора приводят как к количественному, так и к качественному изменению характеристики процесса.

#### **ABSTRACT**

The Master's thesis consists of list of symbols, introduction, four sections, conclusion, reference list, and appendix. The overall volume of the work is 52 pages including 17 pictures, 4 tables, 24 items in the reference list.

In this paper, the features of the ions redistribution in the chamber of ion-magnetron setup are studied numerically. The hydrodynamic model of two-component fully ionized plasma is taken as the basis for model construction. The assumed simplifications had allowed dividing the problem into "electrical" and "hydrodynamic" parts. In term of electrical part, the distributions of difference of potential and electric field intensity were calculated in the chamber. "Hydrodynamic" part includes the determination of the fields for the velocity components, pressure change and concentrations. As a result, it was shown that electrical field leads to the quantitative and qualitative change of the process characteristics.

# ОГЛАВЛЕНИЕ

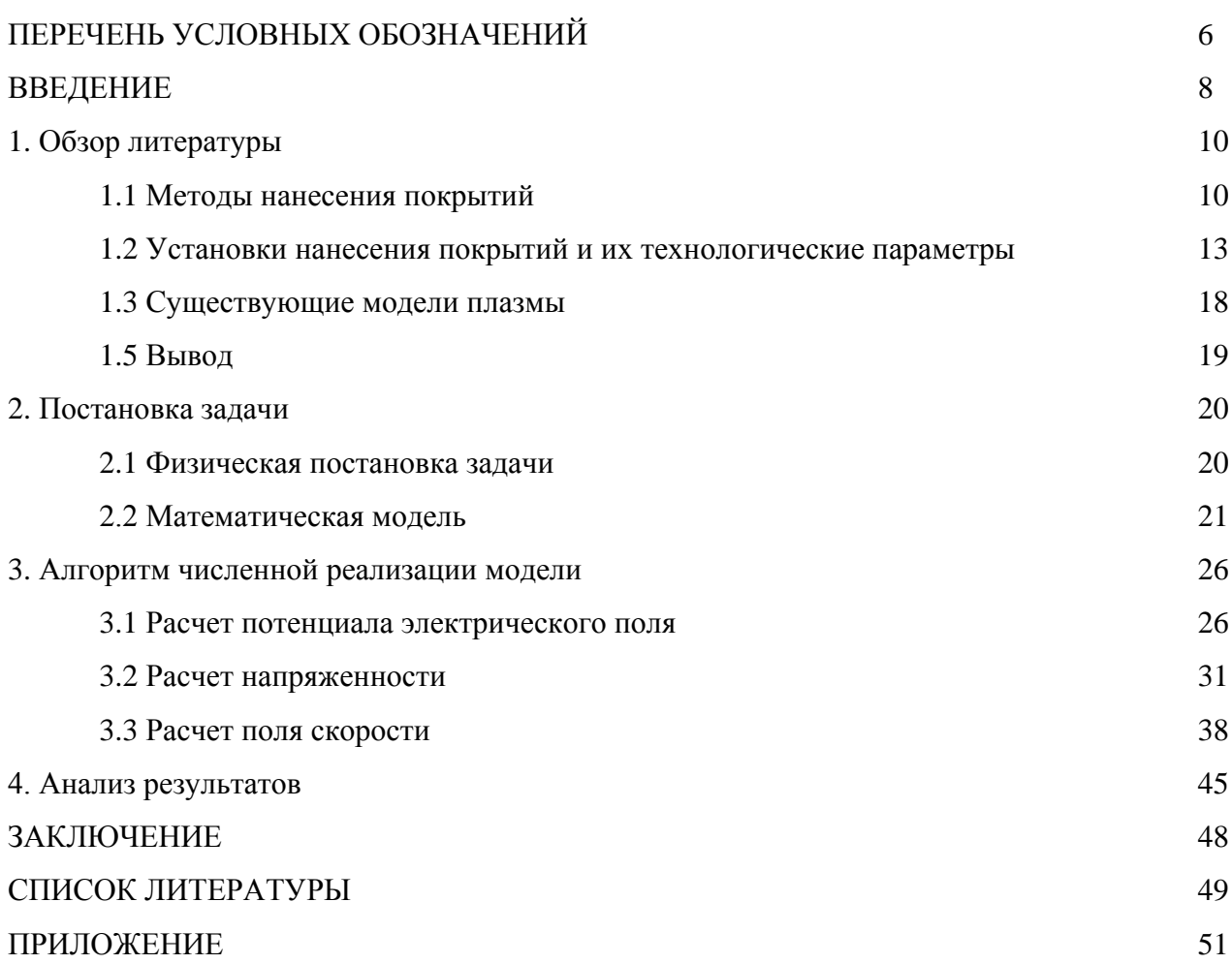

# ПЕРЕЧЕНЬ УСЛОВНЫХ ОБОЗНАЧЕНИЙ

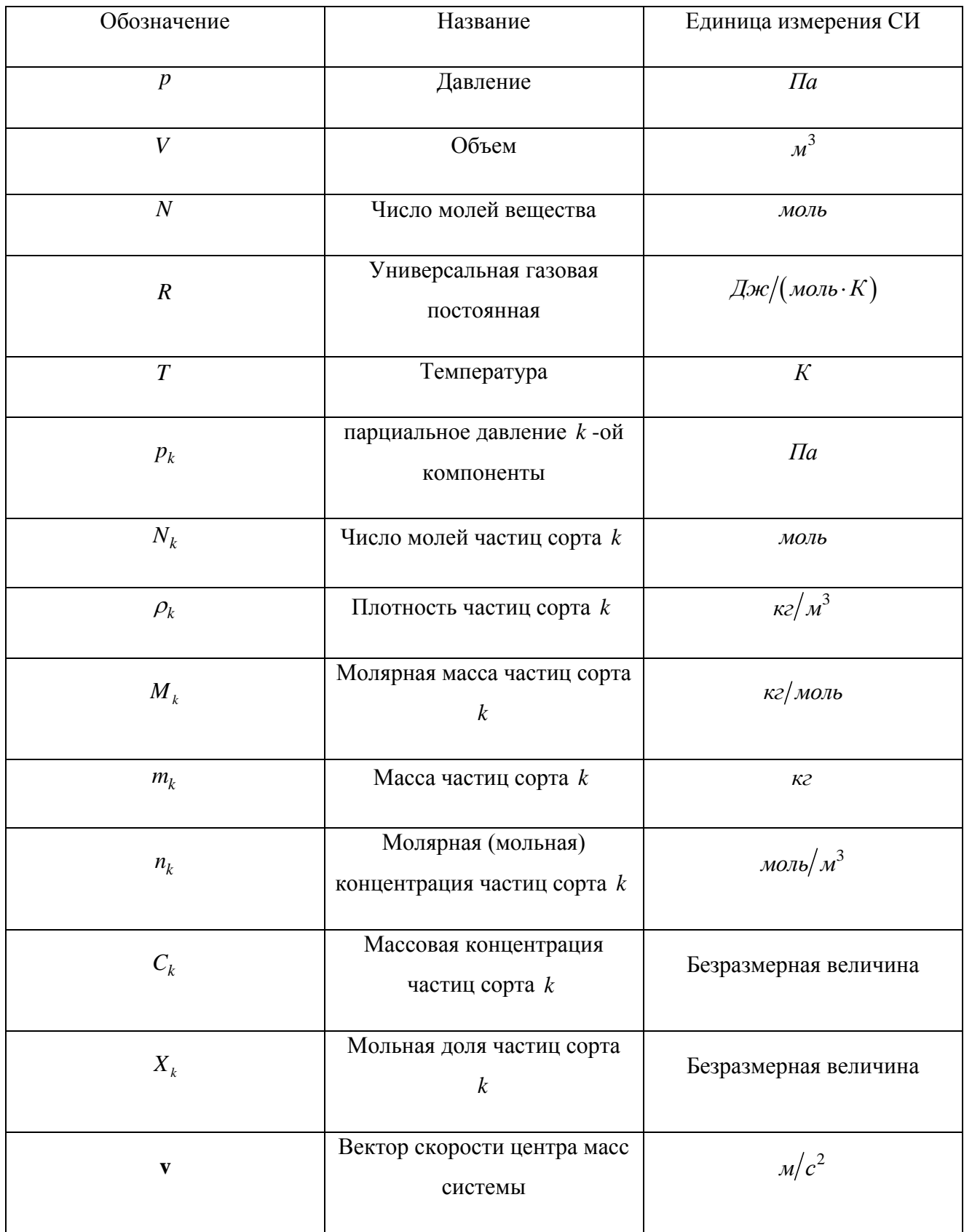

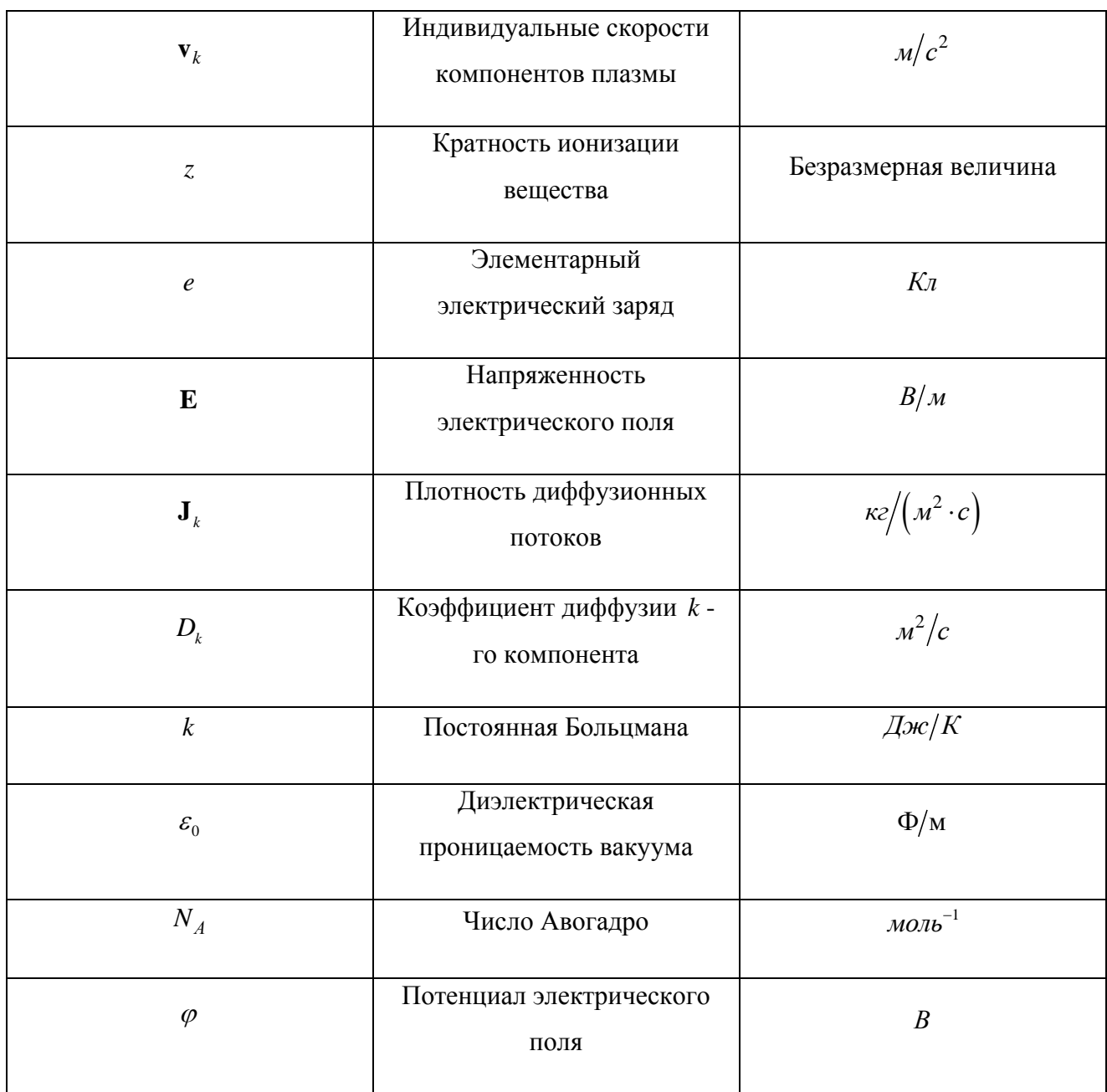

#### ВВЕДЕНИЕ

Работа связана с изучением особенностей распределения частиц в плазме в условиях магнетронных методов нанесения покрытий. Перераспределение частиц плазмы зависит от режима нанесения покрытия и состава плазмы. Поэтому требуется комплексное изучение влияния технологических параметров установки на эволюцию состава плазмы. Натурные исследования в данной области требуют значимых финансовых затрат и длительного времени. Математическое моделирование также сталкивается с трудностями, которые связаны с разномасштабностью учитываемых в моделях процессов, а также с необходимостью идентификации вновь появляющихся параметров. Тем не менее, именно математическое моделирование помогает в подобных ситуациях в установлении основных закономерностей. Работа включает в себя численное моделирование процессов, происходящих в камере магнетронной установки, на основе модели многокомпонентной плазмы.

**Актуальность темы.** В настоящее время для оптимизации технологии нанесения покрытий используют различные конфигурации установок: устанавливают несколько источников ионов, используют манипуляторы с одноосным или планетарным вращением, варьируют угловую скорость вращения стола. Все это значительно усложняет конструкцию установки и увеличивает ее стоимость. Часть данной работы можно заменить численным моделированием. Например, определение влияния разности потенциалов и вращения манипулятора на эволюцию состава плазмы. Основными причинами использования математического моделирования в этой области являются недостаточная воспроизводимость результатов и высокая стоимость проведения эксперимента на реальных системах, а также трудоемкость лабораторных и экспериментальных исследований. Поэтому работа обладает несомненной актуальностью, так как предложенная модель позволяет глубже понять явления, лежащие в основе магнетронных методов, и может быть использована для развития и оптимизации технологий.

**Цель работы** заключается в моделировании процесса перераспределения частиц плазмы в камере магнетронной установки. Для достижения поставленной цели необходимо:

1. Сформулировать математическую модель процесса;

2. Определить разность потенциалов в камере;

3. Вычислить напряженность электрического поля;

4. Определить поле скоростей компонентов плазмы;

5. Определить распределение полей концентрации компонентов плазмы.

8

Объектом исследования работы является эволюция состава плазмы в камере магнетронной установки. Предметом исследования является влияние геометрии камеры, подведенной разности потенциалов и скорости углового вращения манипулятора на перераспределение частиц плазмы.

#### **Научная новизна работы.** В данной работе

- сформулирована модель многокомпонентной, частично ионизированной, разреженной плазмы, состоящей из двух сортов ионов и электронов.
- разработан численный алгоритм для вычисления разности потенциалов, напряженности поля, поля скоростей и концентрации компонентов плазмы в цилиндрической камере.

**Теоретическая и практическая значимость работы** заключается в возможности детального изучения явлений в плазме магнетронной установки, в выяснении закономерностей явлений, для которых экспериментальное исследования явно невозможно или затруднено.

**Достоверность** результатов подтверждается тщательным тестирование программ, непротиворечивостью получаемых результатов.

**Личный вклад** автора заключался в анализе литературных данных, написании и отладке программ, численном исследовании сформулированных частных задач, обсуждении полученных результатов, формулировании основных научных положений и выводов.

Магистерская диссертация состоит из перечня условных обозначений, введения, четырех разделов, заключения, списка литературы, приложения, отчета о проверке на заимствования. Общий объем диссертации составляет 52 страницы, включая 17 рисунков, 4 таблицы и 24 библиографические ссылки в списке использованной литературы.

**Апробация результатов работы.** Основные результаты работы были доложены и обсуждены на следующих конференциях различного ранга: Международной конференции «Перспективные материалы с иерархической структурой для новых технологий и надежных конструкций» (г. Томск, 2016), XXV Всероссийской школе-конференции молодых ученых и студентов «Математическое моделирование в естественных науках» (г. Пермь, 2016), V Международная конференция молодых ученых, аспирантов и студентов «Высокие технологии в современной науке и технике» (г. Томск, 2016), III Всероссийском конкурсе научно-исследовательских работ студентов и аспирантов российских вузов (г. Нижний Новгород, 2017), Всероссийском конкурсе проектов и разработок в области IT-технологий «IT ПРОРЫВ» (г.Томск, 2017).

### **Обзор литературы**

#### **1.1 Методы нанесения покрытия**

Одним из наиболее эффективных технологических путей повышения характеристик изделий является нанесение на их рабочую поверхность покрытий. Покрытие представляет собой поверхностный слой, целенаправленно создаваемый на поверхности подложки и характеризующийся толщиной, химическими свойствами и структурно-фазовым состоянием [1] Покрытия применяют для улучшения таких свойств изделий, как стойкость к высоким температурам, коррозии, адгезии, прочности. Главным преимуществом покрытий является то, что при минимальном использовании вещества покрытия получается изделие, которое по своим характеристикам не уступает другому изделию, полностью сделанному из вещества покрытия. Оказалось, что для достижения такого результата достаточно нанести покрытие толщиной от нескольких долей мм до мм.

Методы нанесения покрытий отличаются большим разнообразием. Каждый из методов имеет свои преимущества и недостатки, и применим в конкретных условиях. В настоящее время наиболее распространены способы химического (CVD – Chemical Vapour Deposition) и физического (PVD – Physical Vapour Deposition) нанесения покрытий. Химическим осаждением из газовой фазы пользуются для синтезирования высокочистых твёрдых материалов. При нанесении покрытия методом CVD изделие помещается в пары одного или нескольких веществ, которые, вступая в реакцию и (или) разлагаясь, образуют на поверхности изделия необходимое покрытие, а все остальные продукты, образованные в результате химической реакции, выносятся из камеры потоком воздуха. При физическом осаждении (PVD) материал будущего покрытия переходит из твёрдого состояния в газовую фазу. Данный переход осуществляется в результате испарения материала мишени под воздействием тепловой энергии или в результате его распыления за счёт кинетической энергии столкновения частиц материала. Главными преимуществами PVD метода являются малые температуры и быстрота нанесения покрытия на изделия. К основным PVD методам относятся резистивное, электронно-лучевое, лазерное, вакуумно – дуговое испарения и магнетронное распыление. В таблице 1 указаны преимущества и недостатки названных разновидностей PVD метода [2]. Из всего многообразия PVD методов наиболее интересным является метод магнетронного напыления покрытий. Данный метод имеет ряд существенных преимуществ, среди них плотная структура покрытия, отсутствие капельной фазы, возможность нанесения покрытия на термочувствительные материалы, высокая скорость

осаждения покрытий. Но в тоже время, существует непредсказуемость распределения частиц осаждаемого вещества на изделии и его окрестности.

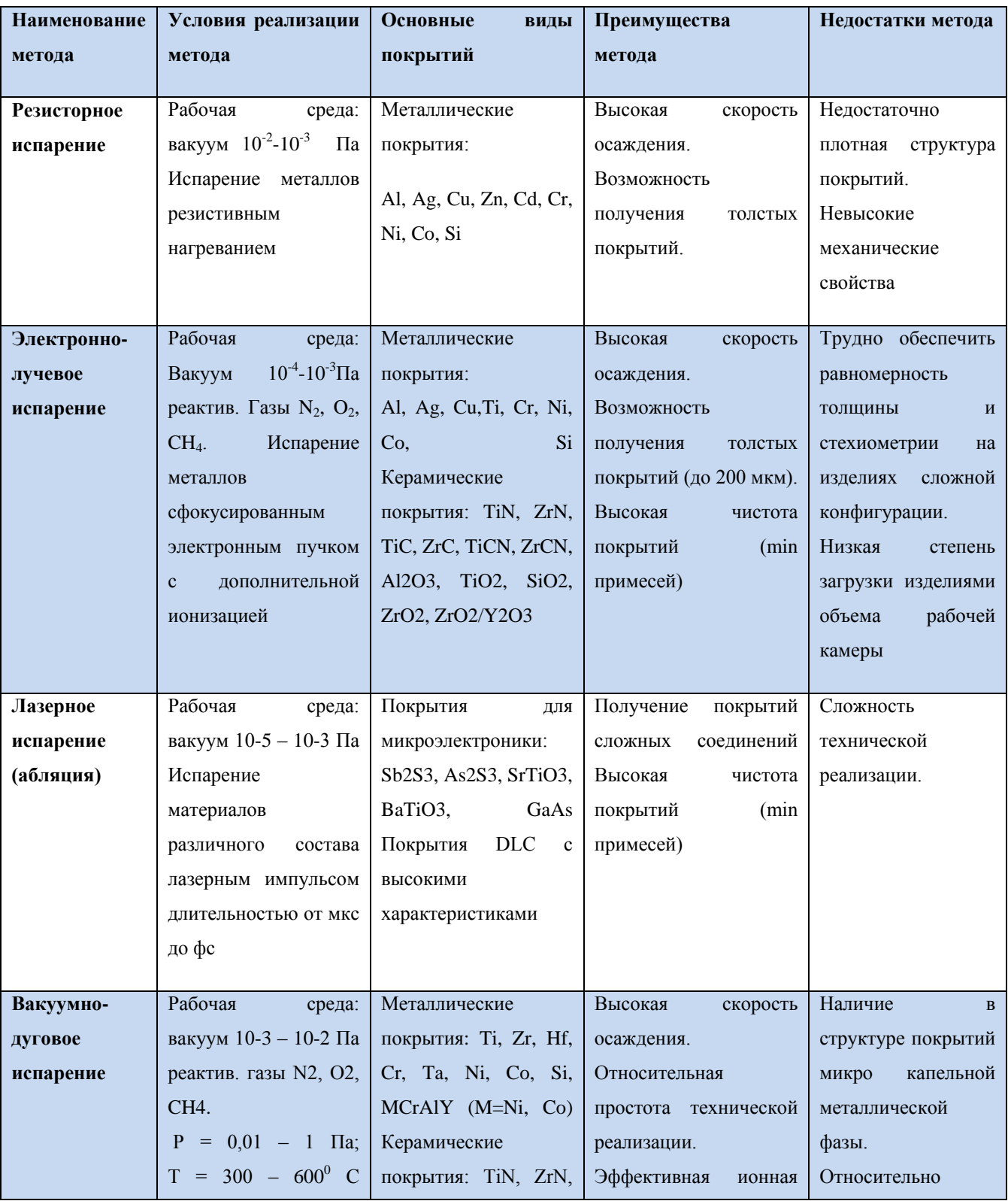

# Таблица 1 – Методы нанесения покрытий

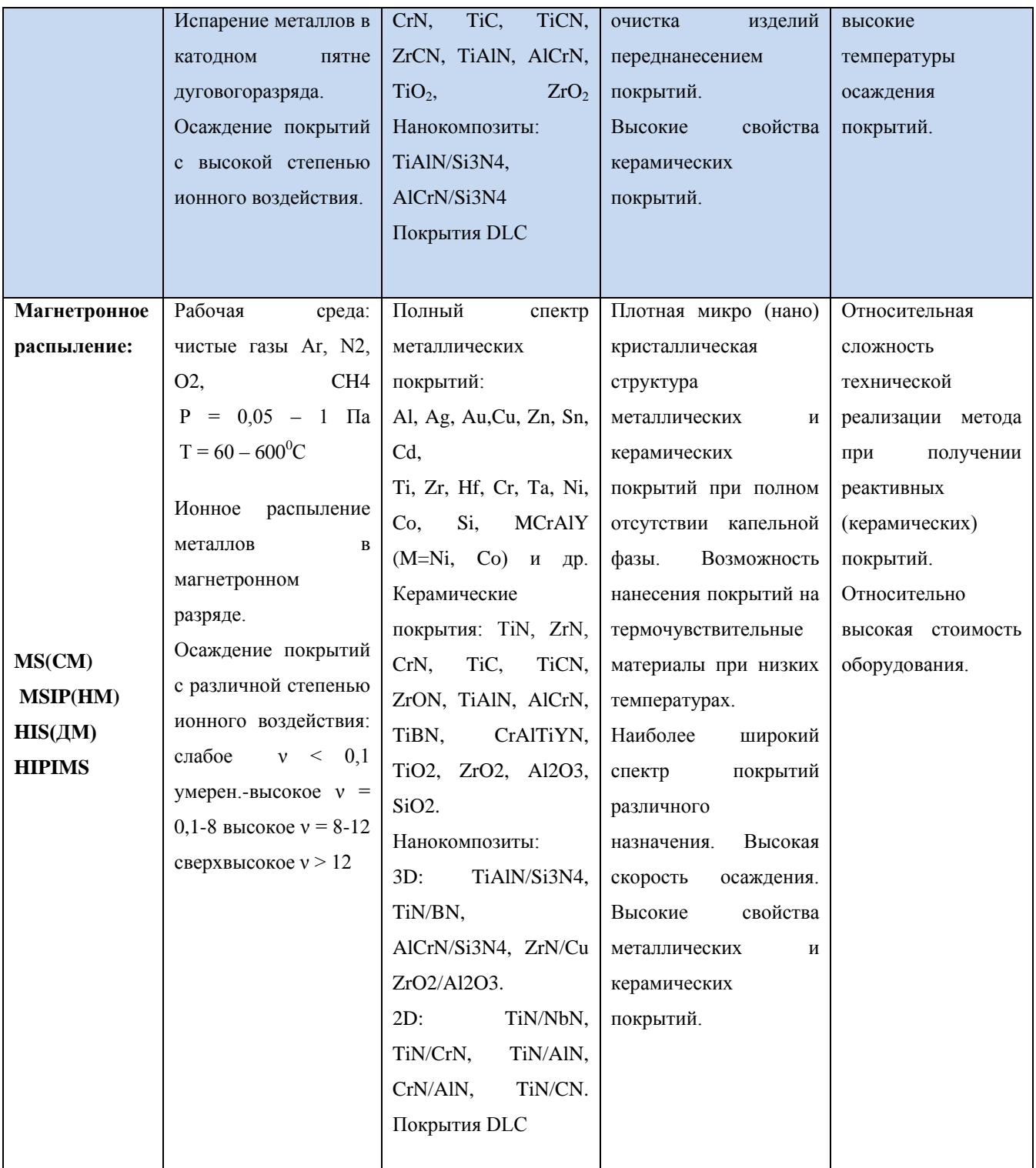

СМ – сбалансированный магнетрон. НМ – несбалансированный магнетрон. ДМ – дуальный магнетрон. MS – осаждение магнетронным распылением без ионного воздействия с использованием СМ. MSIP – ионное осаждение магнетронным распылением с использованием НМ. НIS – осаждение магнетронным распылением с высокой ионизацией с использованием ДМ. HIPIMS – магнетронное распылением импульсами высокой мощности.

 $v = ni/nat - 4$ исло ионов приходящихся на один осажденный атом при нанесении покрытий. LC – Dimond Like Carbon – алмазоподобный углерод

# **1.2 Установки для нанесения покрытий**

В процессе анализа литературы были проанализированы следующие установки нанесения покрытия: МАП-1 – МАП-3, ННВ 6,6-И1, LEGEND@, SPRUT и CemeCon CC800/9MLT.

В статье [**3**] описана установка нанесения покрытий МАП-1 на основе вакуумной ионоплазменной технологии высоких энергий. Семейство установок нанесения покрытия МАП предназначены для нанесения защитных, упрочняющих и теплозащитных покрытий на детали типа тел вращения, имеющих поперечные размеры не более 0,15 м и высоту до 0,2 м. Данное семейство установок используется для нанесения покрытий на детали авиационных двигателей и газотурбинных установок (лопатки турбины и компрессора). Установки обеспечивают получение износостойких, эрозионностойких покрытий из соединений металлов типа нитридов, карбидов и т.д. Отличие установок друг от друга заключается в том, что МАП-2 – вариант установки МАП-1М с компьютерным управлением. В свою очередь, установка МАП-3 отличается от установки МАП-2 возможностью ассистированного осаждения при бомбардировке подложки газовыми ионами с энергией до 40 кэВ при токе до 40 мА. Однако принципиальная схема данных установок незначительно отличается друг от друга. Принципиальная схема промышленной установки МАП-3 представлена на рисунке 1.

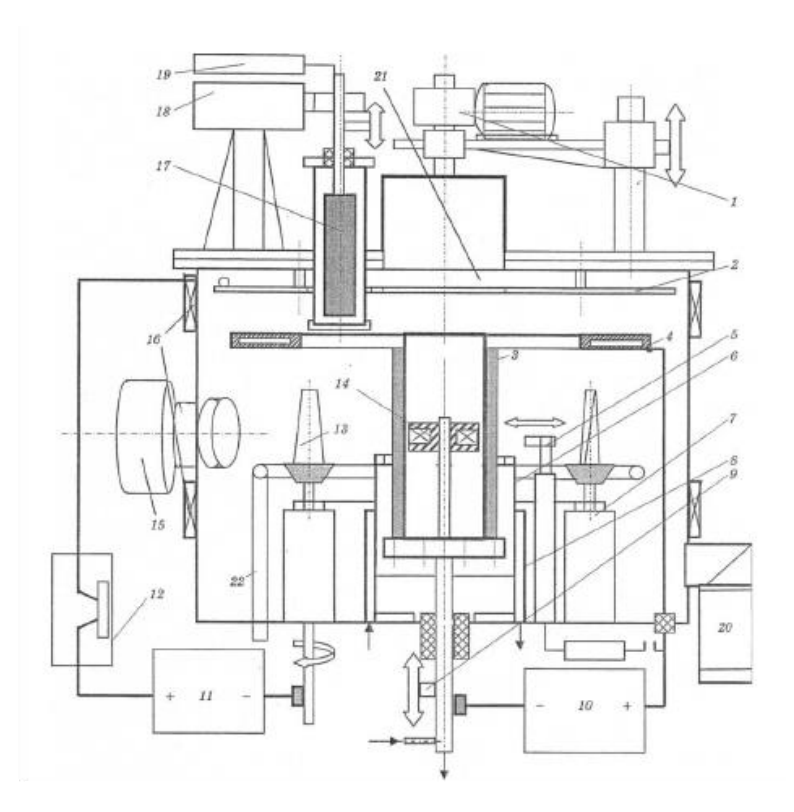

Рисунок 1 – Принципиальная схема ионно-плазменной установки МАП-3:

1 – механизм перемещения крышки вакуумной камеры; 2 – верхний экран; 3 – катод из испаряемого материала; 4 – анод; 5 – узел зажигания вакуумной дуги; 6 – экран катода; 7 – планетарный привод вращения обрабатываемых изделий; 8 – охлаждаемое основание экрана катода; 9 – привод перемещения катода; 10 – источник питания вакуумной дуги; 11– источник смещения напряжения; 12 – прерыватель электрического тока; 13 – обрабатываемое изделие; 14 – электромагнитный фиксатор катодных пятен; 15 – ионный ускоритель (имплантор); 16 – магнитные катушки; 17 – газоразрядный источник ионов; 18 – механизм перемещения газоразрядного источника ионов; 19 – система подачи и регулирования расхода аргона или реактивного газа (N2, С2Н2 и др.); 20 – система создания вакуума; 21 – вакуумная камера установки; 22 – коллектор подачи реактивного газа.

Из источников [**4-5**] удалось установить следующие технологические параметры установки нанесения покрытия МАП-1 (см. таблицу 2) [6]:

#### Таблица 2 – Технологические параметры МАП-1

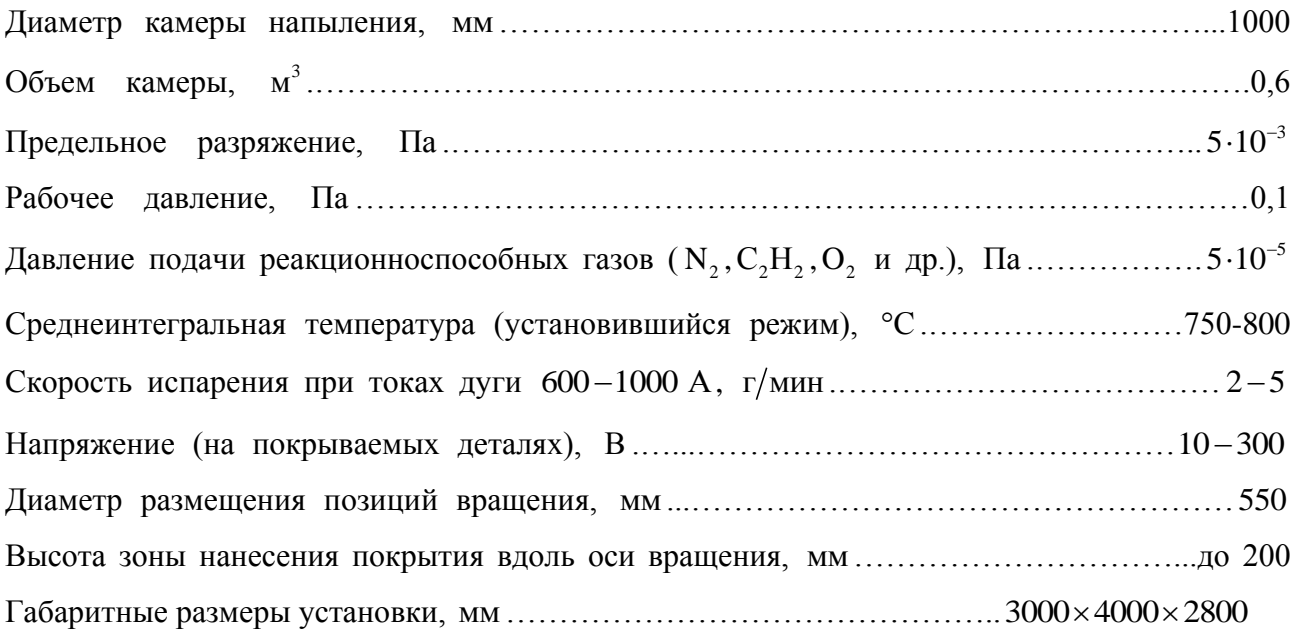

В статье [**7**] авторы определяли параметры для получения наилучшего покрытия, выяснилось, что при прочих равных условиях увеличение напряжения от  $10-20$  до  $100-200$  В приводит к значительному уменьшению в конденсате доли капельной фазы, связанному, очевидно, с электростатическим отталкиванием отрицательно заряженных относительно плазмы микрокапель, и одновременному изменению элементного состава матрицы из-за интенсификации процесса катодного распыления растущего конденсата.

В работе [8] используется установка ННВ 6,6-И1, предназначенная для нанесения покрытий на детали диаметром до 200 мм и длиной до 250 мм. В процессе работы установки обеспечивается равномерное планетарное вращение обрабатываемой детали относительно собственной оси и одновременно вокруг оси стола. Процесс осаждения покрытия осуществляется при температуре равной 400–450°С, давлении в камере  $p=10^{-1}$  Па, подводимой разности потенциалов U=120B. Принципиальная схема камеры нанесения покрытия показана на рисунке 2.

15

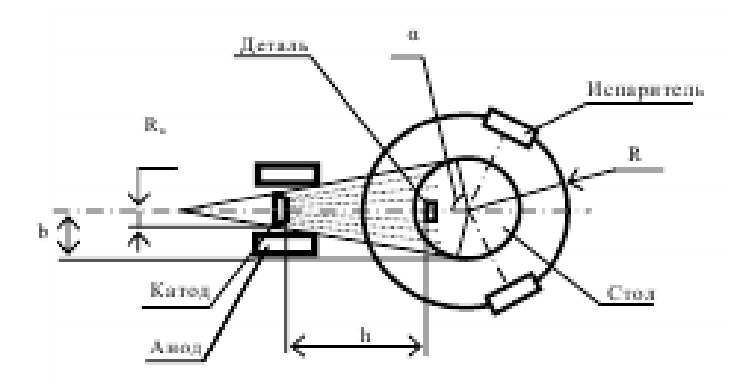

Рисунок 2 – Схема камеры нанесения покрытия установки ННВ 6,6-И1

В статье [9] описаны характерные особенности конструкций и технологические параметры вакуумно-плазменных установок «LEGEND@» и «SPRUT», основанных на последовательном и совместном функционировании источников низкотемпературной плазмы: генераторов газоразрядной плазмы, магнетронно-распылительных систем и электродуговых испарителей. Общий вид камер нанесения покрытия установок показан на рисунке 4.

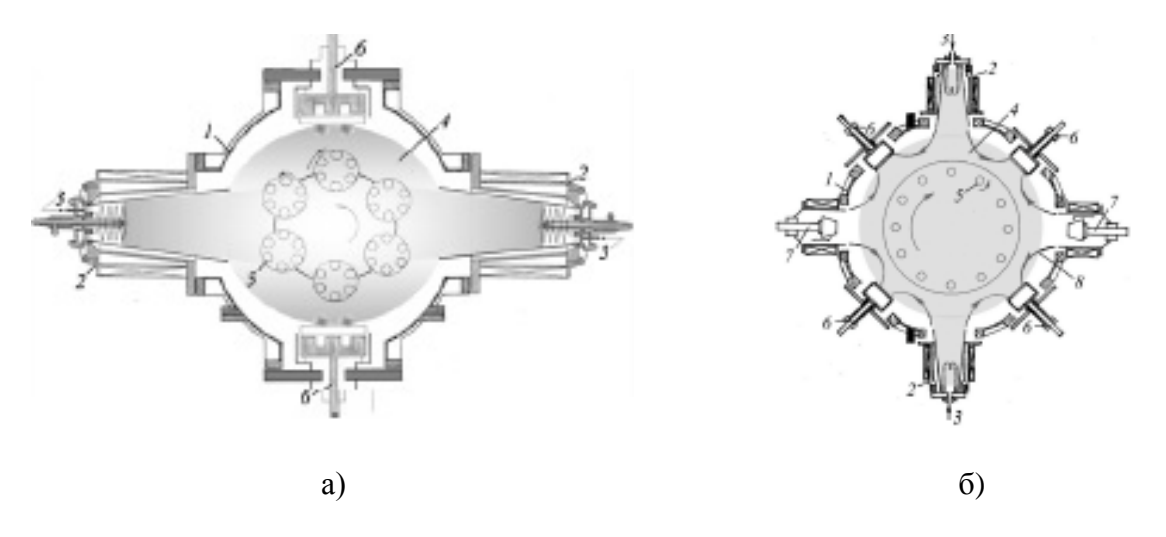

Рисунок 3 – Структурная схема установок а) «LEGEND@», б) «SPRUT»

Основываясь на статье [9] в таблице 3 приведены следующие технологические параметры установки:

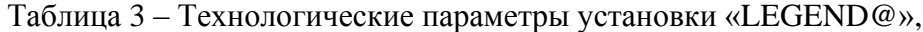

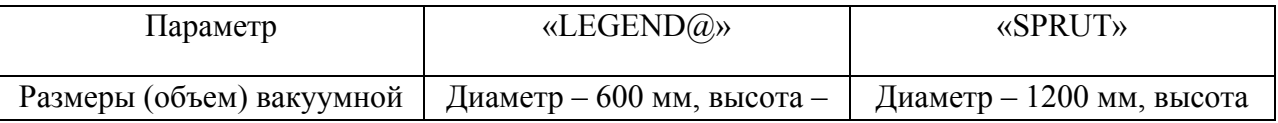

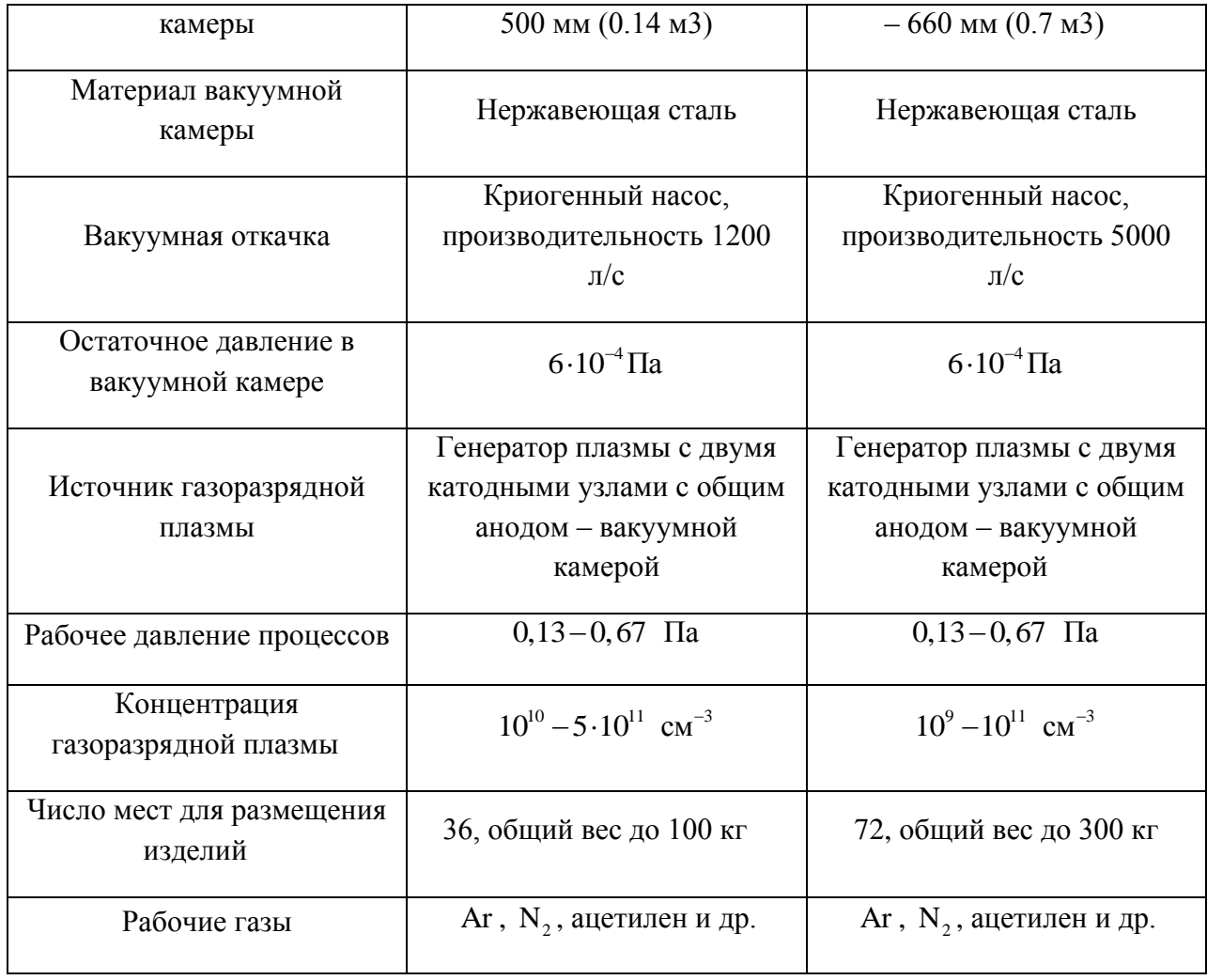

В статье [10] описана промышленная установка нанесения покрытия CemeCon CC800/9MLT. Схема установки приведена на рисунке 4. Технологические параметры: две мишени с размерами 500×90 мм, температура на поверхности подложки 70°С, давление камеры 0,6 Па, рабочий газ  $O_2$ .

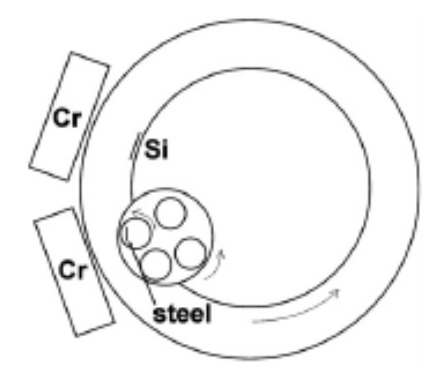

Рисунок 4 – Камера нанесения покрытия установки CemeCon CC800/9MLT

### 1.4 Существующие модели плазмы

На сегодняшний день разработано достаточное количество разнообразных способов нанесения покрытий. В работе [11] их предлагают разделять на механические, химические и электрохимические методы, наплавку, напыление, высокоэнергетические технологии, комбинированные методы. Несмотря на такое обилие способов, научные основы вышеперечисленных методов полностью не изучены. Это связано с их специфическими особенностями, со сложностью каждого физико - химического процесса и с постоянно изменяющимися требованиями и методами измерений.

Анализ показал, что большинство работ описывают процесс зарождения отдельных фаз на поверхности [12, 13], формирование фаз и их эволюцию в абстрактных условиях, не привязанных к реальной технологии [14, 15], механическое поведение образцов с покрытиями заданного состава и структуры, поведение плазмы в камерах без определенного приложения к производственным процессам [16]. Имеется ряд работ, где моделируется формирование состава покрытий при осаждении из газа или плазмы заданного состава [17, 18]. Получается, что существует потребность в исследовании процессов перераспределения плазмы от момента поступления частиц наносимого вещества в камеру нанесения покрытия до их доставки к поверхности изделия, на которое наносится покрытие.

Существуют лва основных полхола описания плазмы: кинетический и гидродинамический. Кинетический подход основан на понятии функции  $f_s(\mathbf{v}, \mathbf{r}, t)$ распределения частиц сорта *s* по скоростям **v** и пространству **r**. Функция распределения позволяет вычислить различные макроскопические характеристики такие, как плотность, среднемассовую скорость, температуру и т.д. В простейшем случае в основе кинетического подхода для плазмы состоящей из частиц различного сортов, лежит система кинетических уравнений для одночастичной функции распределения для каждого сорта s [19, 20]

В работе используется гидродинамический подход описания плазмы, в котором оперируют с макроскопическими характеристиками среды, не интересуясь характером распределения частиц по скоростям. К основным моделям относят одножидкостную гидродинамику столкновительной плазмы, одножидкостную гидродинамику идеально проводящей плазмы, одножидкостную гидродинамику бесстолкновительной плазмы в сильных магнитных полях, многожидкостную гидродинамику плазмы, состоящей из электронов и ионов различных сортов [21].

18

# **1.3 Вывод**

В результате анализа литературы были определены наиболее часто встречающиеся технологические параметры камер нанесения покрытий. Для настоящей работы за основу взята цилиндрическая камера с манипулятором внутри и следующими технологическими параметрами (см. Таблицу 4).

Параметр Значение Радиус манипулятора  $(R_1)$  $0,1 \text{ M}$ Радиус камеры нанесения покрытия  $(\mathtt{R}_{\scriptscriptstyle{2}})$ 0,45 м Объем камеры  $0,42 \text{ m}^3$ Угловая скорость вращения манипулятора 80 об/с Температура (установившийся режим) 673 K Напряжение 200 В Рабочие газы Ar,  $N_2$ 

Таблица 4 – Технологические параметры камеры

### **2. Постановка задачи**

#### **2.1 Физическая постановка задачи**

Рассматриваем камеру цилиндрической формы, в центре которой расположен манипулятор (внутренний цилиндр, см. рисунок 6). Манипулятор используется для фиксации подложек и вращается с заданной угловой скоростью. В некотором сечении камеры подается плазма в виде распыленного облака. Предполагается, что движение частиц плазмы в камере происходит под действием разности потенциалов, подведенной к внешнему и внутреннему цилиндрам, и вследствие вращения манипулятора.

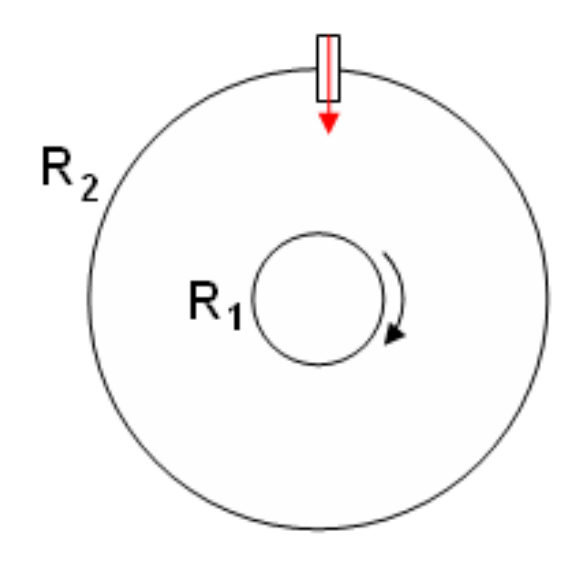

Рисунок 6 – Камера нанесения покрытия

### **2.2 Математическая постановка задачи**

За основу возьмем модель частично ионизированной многокомпонентной плазмы, состоящей из двух сортов ионов и нейтральных частиц, электронов [21]. Исследуемая плазма холодная, разреженная и квазиравновесная.

Для формулировки модели используем гидродинамический подход и примем следующие допущения: 1. В первом приближении считаем плазму идеальным газом; 2. Пренебрегаем влиянием магнитного поля [22]. 3. Пренебрегаем перекрестными диффузионными потоками. 4.Полагаем, что взаимодействие частиц в плазме друг с другом отсутствует.

Принятые упрощения позволяют разделить задачу на «электрическую» и «гидродинамическую» части.

Электрическая часть задачи заключается в определении разности потенциалов и напряженности электрического поля. Потенциал  $\varphi$  удовлетворяет уравнению Пуассона

$$
\Delta \varphi = -\frac{eN_A}{\varepsilon_0} \sum_k z_k n_k \,, \tag{2.1}
$$

По определению,

$$
\mathbf{E} = -\nabla \varphi \tag{2.2}
$$

Здесь *е* – элементарный электрический заряд,  $N_A$  – Число Авогадро,  $\varepsilon_0$  – диэлектрическая проницаемость вакуума,  $z_k$  – кратность ионизации ионов сорта  $k$ ;  $n_k$  – мольная (молярная) концентрация, **E** – вектор напряженности электрического поля. Граничные условия для электрической части принимают вид:

$$
\varphi(R_1, \alpha, t) = \varphi_1,
$$
\n
$$
\varphi(R_2, \alpha, t) = \varphi_2,
$$
\n(2.3)

где  $\varphi_1$  и  $\varphi_2$  – заданные константы.

Гидродинамическая часть задачи включает уравнение неразрывности, уравнение движения и переноса для каждого сорта частиц плазмы:

$$
\frac{\partial \rho}{\partial t} + \nabla \cdot \rho \mathbf{v} = 0, \qquad (2.4)
$$

$$
\frac{\partial \mathbf{v}_k}{\partial t} + \mathbf{v}_k \nabla \mathbf{v}_k = -\frac{1}{\rho} \nabla p + \frac{z_k n_k e}{\rho N_k} \mathbf{E},
$$
\n(2.5)

$$
\frac{\partial \rho_k}{\partial t} + \nabla \cdot \mathbf{J}_k = 0 \tag{2.6}
$$

$$
\rho \mathbf{v} = \sum_{k} \rho_k \mathbf{v}_k \tag{2.7}
$$

Здесь  $\mathbf{v}_k$  – вектор скорости частиц сорта  $k$ ,  $p$  – давление смеси в камере,  $\rho$  – массовая плотность,  $N_k$  – число молей,  $\rho_k$  – плотность частиц сорта  $k$ ,  $\mathbf{J}_k$  – плотность потока частиц, включающая диффузионную и конвективную части:

$$
\mathbf{J}_k = \rho_k \mathbf{v}_k = \rho_k (\mathbf{v}_k - \mathbf{v}) + \rho_k \mathbf{v} = \rho_k \mathbf{w}_k + \rho_k \mathbf{v}.
$$

Здесь *k* – сорт частиц плазмы. Уравнения баланса для компонентов иногда удобнее записывать через массовые концентрации

$$
\rho \frac{\partial C_k}{\partial t} + \rho \mathbf{v}_k \nabla C_k + C_k \nabla \cdot \rho (\mathbf{v}_k - \mathbf{v}) = 0
$$
\n(2.8)

Для замыкания системы уравнений требуются определяющие соотношения. Это относится к определению плотности диффузионных потоков и установлению связи между термодинамическими переменными состояния. В модели многоскоростного континуума уравнения для диффузионных потоков **w***<sup>k</sup>* нам не требуются, поскольку скорости компонентов рассчитываются явно. В качестве уравнения состояния используем уравнение состояния идеального газа:

$$
pV = NRT, \t(2.9)
$$

где *V* – объем камеры нанесения покрытия, *N* – число молей смеси, *R* – универсальная газовая постоянная, *T* – температура в камере. В многокомпонентной смеси уравнение (2.9) имеют место для каждого компонента

$$
p_k V = N_k RT. \tag{2.10}
$$

Сумма уравнений (2.10) для компонент плазмы дает уравнение для смеси в целом. По определению

$$
N = \sum N_k = \sum_k \frac{\rho_k}{M_k} V = \sum_k n_k V.
$$

Следовательно, уравнение состояния многокомпонентной плазмы в массовых концентрациях

$$
p = RT \sum_{k} \frac{\rho_k}{m_k} = \rho RT \sum_{k} \frac{\rho_k}{\rho m_k} = \rho RT \sum_{k} \frac{C_k}{m_k},
$$
\n(2.11)

где  $m_k$  – масса частиц сорта  $k$ ,  $C_k = \rho_k/\rho$  – массовые концентрации частиц сорта  $k$ . В соответствии с определением,

$$
\rho = \sum_k \rho_k ,
$$

Поэтому

$$
\sum_{k} C_k = 1 \tag{2.12}
$$

и из  $k$  компонентов независимы только  $k-1$ .

В общем случае в общий баланс масс должны включаться и электроны. Но в силу их малой массы по сравнению с массой частиц, их долей в общем балансе массы пренебрегаем.

Выделим отдельно систему уравнений для электронов, которая состоит из уравнения движения

$$
\frac{\partial \mathbf{v}_e}{\partial t} + \mathbf{v}_e \nabla \mathbf{v}_e = -\frac{1}{n_e M_e} \nabla p_e - \frac{e}{N_e M_e} \mathbf{E},
$$
\n(2.13)

уравнения неразрывности электронов

$$
\frac{\partial n_e}{\partial t} + \nabla \cdot n_e \mathbf{v}_e = 0, \qquad (2.14)
$$

$$
p_e = n_e N_A kT \,,\tag{2.15}
$$

где  $p_e$  – парциальное давление электронов.

Таким образом, распределение электронов оказывает влияние только на распределение потенциала и напряженности электрического поля (2.1).

В начальный момент времени задано облако плазмы. Это означает, что в начальный момент времени задано распределение концентраций частиц

$$
C_k = C_k(r, \alpha, 0)
$$

со скоростями

$$
v_k^r = const \t{u} \t v_k^a = const.
$$

В области камеры, где не заданы концентрации, скорости отсутствуют. Аналогичным образом задано начальное распределение электронов. Если у нас есть два сорта частиц, то потребуется два уравнения для ионов, два уравнения для нейтральных частиц. Уравнение (2.12) можно использовать для контроля сохранения массы. Или решать три уравнения для концентраций, а четвертые находить из (2.12). Для скоростей, так как скорости тоже не являются независимыми, можно использовать (2.8).

Условие на границе с манипулятором для скоростей имеют вид

$$
v_k^{radial}\left(R_1,\alpha,t\right)=0, \ v_k^a\left(R_1,\alpha,t\right)=\omega,
$$

где  $\omega$  - угловая скорость вращения манипулятора.

Источники и стоки вещества по направлению нормали на границе отсутствуют. Из уравнения (2.7) на границе получаем

$$
\rho \frac{\partial C_k}{\partial t} + \rho \omega \frac{1}{r} \frac{\partial C_k}{\partial \alpha} = 0, \qquad (2.16)
$$

что и используем в качестве граничного условия.

# **3. Алгоритм численной реализации модели**

# **3.1.1 Расчет потенциала электрического поля**

Для заданной геометрии в цилиндрической системе координат уравнение (2.1) имеет вид:

$$
\frac{1}{r}\frac{\partial}{\partial r}\left(r\frac{\partial\varphi}{\partial r}\right) + \frac{1}{r^2}\frac{\partial^2\varphi}{\partial\alpha^2} = -\frac{eN_A}{\varepsilon_0}\sum_k z_k n_k,
$$
\n(3.1)

где  $r$  – радиальная координата, м;  $\alpha$  – угловая координата, Согласно таблице 3, зададим граничные условия у манипулятора и на внешнем цилиндре камеры:

$$
\varphi(\mathbf{R}_1, \alpha) = -100 \,\text{B},
$$
  
\n
$$
\varphi(\mathbf{R}_2, \alpha) = 100 \,\text{B}.
$$
\n(3.2)

Задача (3.1)-(3.2) реализована методом простых итераций. Приведем схему решения в соответствии с рисунком 7.

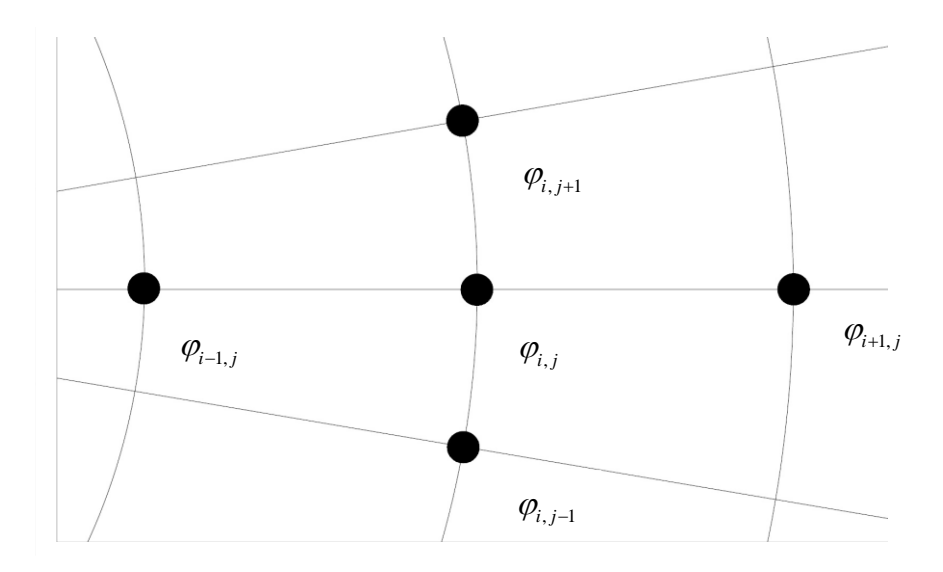

Рисунок 7 – Схема «крест»

Зададим сетку в области камеры с равномерными шагами  $h_r$ ,  $h_\alpha$ , радиальной и угловой составляющей, соответственно.

$$
\begin{cases} r_i = R_1 + i \cdot h_r \\ \alpha_j = j \cdot h_\alpha \end{cases}
$$
 (3.3)

где изменение индексов равно  $i = 0..N$ ,  $j = 0..M$ .

Перейдем от дифференциальной постановки задачи к разностной. Используем схему «крест». Первое слагаемое левой части уравнения примет вид

$$
\frac{1}{r} \cdot \frac{\partial}{\partial r} \left( r \frac{\partial \varphi}{\partial r} \right) \approx \frac{1}{r_i} \left[ \frac{1}{h_r} \cdot \frac{r_i + r_{i+1}}{2} \cdot \frac{\varphi_{i+1,j} - \varphi_{i,j}}{h_r} - \frac{1}{h_r} \cdot \frac{r_i + r_{i-1}}{2} \cdot \frac{\varphi_{i,j} - \varphi_{i-1,j}}{h_r} \right],
$$

второе

$$
\frac{1}{r^2}\frac{\partial^2 \varphi}{\partial \alpha^2} \approx \frac{1}{r_i^2} \cdot \frac{\varphi_{i,j+1} - 2\varphi_{i,j} + \varphi_{i,j-1}}{h_\alpha^2}
$$

Правое слагаемое уравнения Пуассона

$$
-\frac{eN_A}{\varepsilon_0}\left(n_i - n_e\right) \approx -\frac{eN_A}{\varepsilon_0}\left(ni_{i,j} - n e_{i,j}\right)
$$

Струппировав коэффициенты при  $\varphi_{i+1,j}, \varphi_{i-1,j}, \varphi_{i,j}, \varphi_{i,j+1}, \varphi_{i,j-1}$ , получим:

$$
\frac{1}{h_r^2} \frac{r_i + r_{i+1}}{2r_i} \varphi_{i+1,j} - \frac{1}{h_r^2} \frac{r_i + r_{i+1}}{2r_i} \varphi_{i,j} - \frac{1}{h_r^2} \frac{r_i + r_{i-1}}{2r_i} \varphi_{i,j} + \frac{1}{h_r^2} \frac{r_i + r_{i-1}}{2r_i} \varphi_{i-1,j} + \frac{1}{r_i^2 h_\alpha^2} \varphi_{i,j+1} - \frac{2}{r_i^2 h_\alpha^2} \varphi_{i,j} + \frac{1}{r_i^2 h_\alpha^2} \varphi_{i,j-1} = -\frac{eN_A}{\varepsilon_0} (n i_{i,j} - n e_{i,j}).
$$

Для удобства записи введем обозначения  $A_i$ ,  $B_i$ ,  $C_i$ ,  $D_i$ :

$$
A_i = \frac{1}{h_r^2} \frac{r_i + r_{i+1}}{2r_i}, \qquad B_i = \frac{1}{h_r^2} \frac{r_i + r_{i-1}}{2r_i}, \qquad D_i = \frac{1}{r_i^2 h_\alpha^2}, \qquad C_i = A_i + B_i + 2D_i.
$$

После всех преобразований потенциал в точке определяется равенством

$$
\varphi_{i,j} = \frac{1}{C_i} \left( \frac{eN_A}{\varepsilon_0} \left( n i_{i,j} - n e_{i,j} \right) + A_i \varphi_{i+1,j} + B_i \varphi_{i-1,j} + D_i \varphi_{i,j+1} + D_i \varphi_{i,j-1} \right), \tag{3.4}
$$

на границах равен  $\varphi(0, \alpha_j) = -100, \varphi(N, \alpha_j) = 100.$ 

# 3.1.2 Аппроксимация граничных условий

Для аппроксимации граничных условий представим потенциал в окрестности граничных точек в виде квадратичной функции

$$
\varphi_{i,j} = a\alpha_j^2 + b\alpha_j + c \,. \tag{3.5}
$$

Нам известны значения потенциала в узлах  $(i,3)$ ,  $(i,2)$ ,  $(i,1)$  согласно рисунку 8.

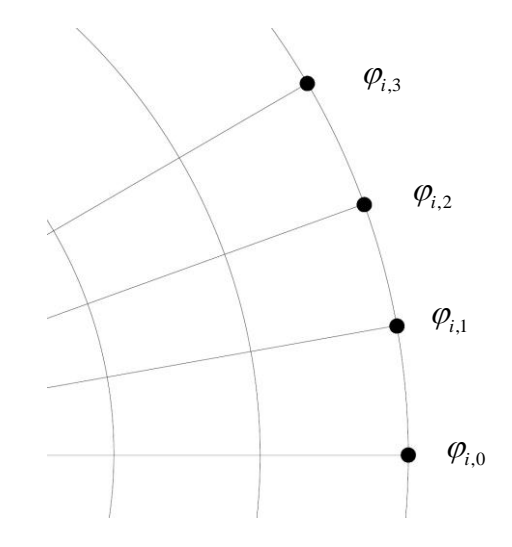

Рисунок 8 – Иллюстрация для вычисления напряженности поля в узле  $(i,0)$ 

На сетке (3.3) представим (3.5) через шаг по пространству  $(h_{\alpha})$  для узла  $(i,1)$ .

$$
\varphi_{i,1} = ah_{\alpha}^2 + bh_{\alpha} + c \tag{3.6}
$$

Аналогично для узлов (*i*, 2) и (*i*, 3)

$$
\varphi_{i,2} = 4ah_{\alpha}^2 + 2bh_{\alpha} + c \tag{3.7}
$$

$$
\varphi_{i,3} = 9ah_{\alpha}^2 + 3bh_{\alpha} + c \tag{3.8}
$$

Получили систему уравнений (3.6) - (3.8) с тремя неизвестными. Найдем их.

$$
\varphi_{i,3} - \varphi_{i,2} = 5ah_{\alpha}^2 + bh_{\alpha}
$$
\n(3.9)

$$
\varphi_{i,2} - \varphi_{i,1} = 3ah_{\alpha}^2 + bh_{\alpha} \tag{3.10}
$$

Вычтя друг из друга два последних равенства, найдем коэффициент а

$$
a = \frac{\varphi_{i,3} - 2\varphi_{i,2} + \varphi_{i,1}}{2h_a^2}
$$
 (3.11)

Из (3.10) найдем *b* 

$$
b = \frac{\varphi_{i,3} - \varphi_{i,2} - 5ah_{\alpha}^2}{h_{\alpha}}
$$
 (3.12)

Из (3.6) найдем  $c$ 

$$
c = \varphi_{i,1} - ah_{\alpha}^2 - bh_{\alpha} \tag{3.13}
$$

Зная коэффициенты  $a$ ,  $b$  и  $c$  вычислим потенциал в точке

$$
\varphi_{i,0} = a\alpha_0^2 + b\alpha_0 + c
$$

### 3.1.3 Проверка устойчивости и сходимости

Схема «крест» условно устойчива, необходимо соблюдение условия Куранта-Фридрихса-Леви [23]. Проверка сходимости (3.4) заключалась в решении тестовых задач при измельчении вычислительной сетки для различных правых частей  $(F(r, \alpha))$  уравнения (3.1) Положим,  $F(r, \alpha)$  соответствует линейная,  $\mathbf{c}$ граничными условиями  $(3.2)$ . тригонометрическая и экспоненциальная функции. На рис. 9. а-9. в видно, что при увеличении числа узлов  $N$  по координате численные решения сходятся.

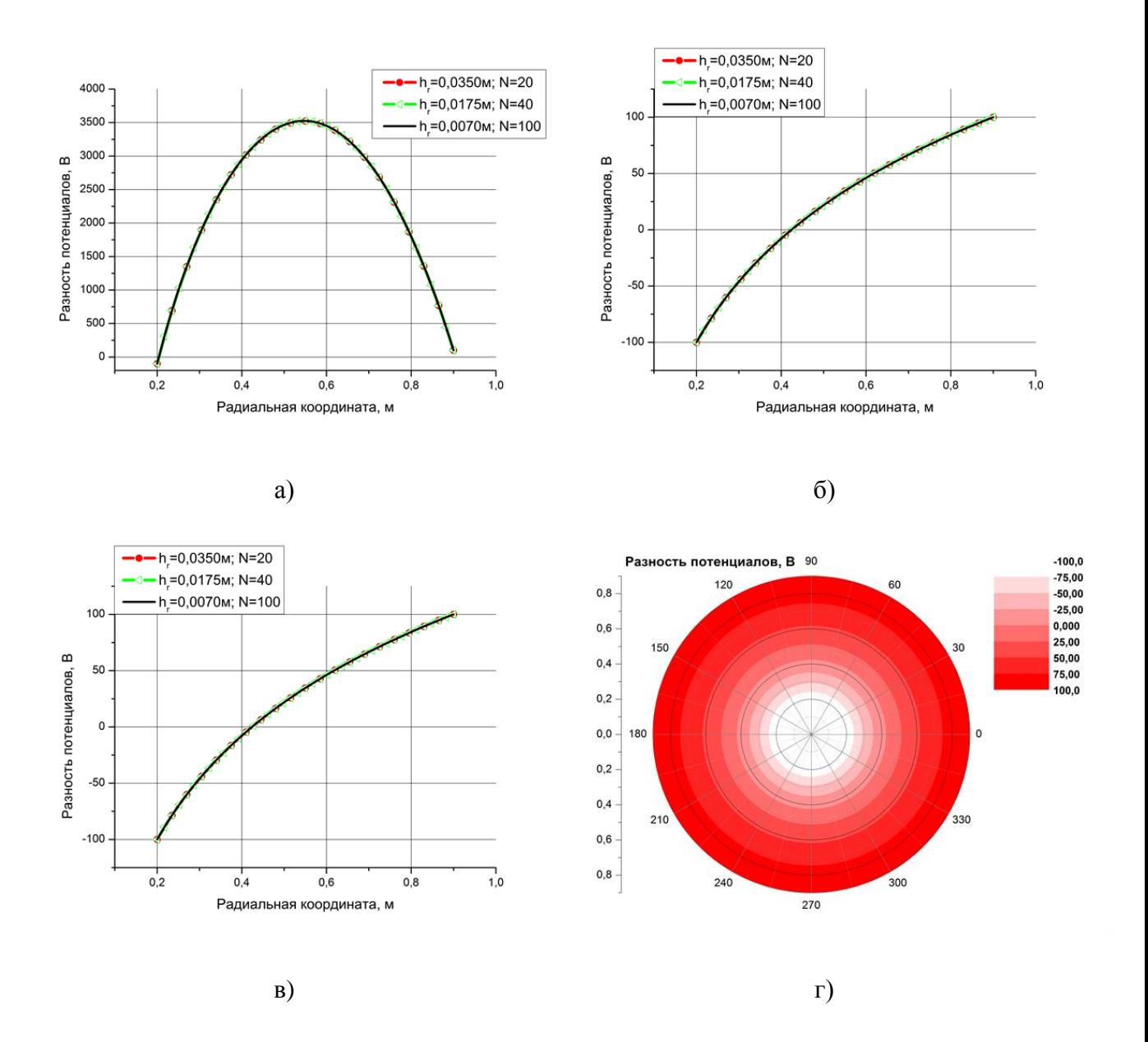

Рисунок 9 – Влияние шага разностной сетки на распределение разности потенциалов при различных значениях  $F(r, \alpha)$ : a)  $F(r, \alpha) = const$ , б)  $F(r, \alpha) = \sin(r)$ , в)  $F(r, \alpha) = \exp(r)$ , г) Распределение разности потенциалов в области камеры. Сетка  $40\times360$ ;  $h_r$  – шаг сетки,  $N$  – количество узлов вдоль радиальной координаты

#### 3.2.1 Вычисление напряженности электрического поля

Задача решена путем численного дифференцирования таблично заданной функции. Проводилась интерполяция внутри, и экстраполяция на границе области по трем точкам. Связь между напряженностью и потенциалом поля (2.2) в цилиндрической системе координат для сечения перпендикулярного оси цилиндра имеет вид

$$
\mathbf{E} = -\left(\frac{\partial \varphi}{\partial r} \mathbf{e}_r + \frac{1}{r} \frac{\partial \varphi}{\partial \alpha} \mathbf{e}_\alpha\right),\tag{3.14}
$$

где  $e_r$ и  $e_\alpha$  – базис-вектор радиальной и угловой координат. Необходимо найти частные производные функции потенциала по радиусу и углу, то есть  $\frac{\partial \varphi}{\partial r}$  и  $\frac{\partial \varphi}{\partial \alpha}$ . Представим потенциал в виде полинома второй степени

$$
\varphi = ar^2 + br + c,
$$

$$
\frac{\partial \varphi}{\partial r} = 2ar + b,
$$

где  $a, b, c$  – неизвестные коэффициенты.

Поскольку значения разности потенциалов известны, представляется возможным составить систему уравнений для узлов  $(i, j)$ ,  $(i+1, j)$ ,  $(i-1, j)$ :

$$
\varphi_{i,j} = ar_i^2 + br_i + c
$$
\n
$$
\varphi_{i+1,j} = ar_{i+1}^2 + br_{i+1} + c
$$
\n
$$
\varphi_{i-1,j} = ar_{i-1}^2 + br_{i-1} + c
$$
\n(3.15)

Зная, что  $r_{i+1} = r_i + h_r$  и  $r_{i-1} = r_i - h_r$ , найдем неизвестные коэффициенты  $a$ ,  $b$  из системы  $(3.15)$ :

$$
a = \frac{1}{2h_r} \left( \varphi_{i+1,j} - 2\varphi_{i,j} + \varphi_{i-1,j} \right), \qquad b = \frac{1}{2h_r} \left( \varphi_{i+1,j} - \varphi_{i-1,j} - 4ar_ih_r \right). \tag{3.16}
$$

Итого, радиальная составляющая вектора напряженности электрического поля примет вид:

$$
E_{i,j}^r = -(2ar_i + b)
$$
 (3.17)

Аналогично получим выражения для коэффициентов

$$
a = \frac{1}{2h_{\alpha}} (\varphi_{i,j+1} - 2\varphi_{i,j} + \varphi_{i,j-1}), \qquad b = \frac{1}{2h_{\alpha}} (\varphi_{i,j+1} - \varphi_{i,j-1} - 4a\alpha_j h_{\alpha}),
$$

и угловой составляющей напряженности электрического поля

$$
E_{i,j}^{\alpha}=-\frac{1}{r_i}\big(2a\alpha_j+b\big).
$$

Значение напряженности электрического поля в точке пространства  $(r_i, \alpha_j)$  вычисляется по формуле:

$$
E_{i,j} = \sqrt{\left(E_{i,j}^r\right)^2 + \left(E_{i,j}^\alpha\right)^2} \tag{3.18}
$$

# 3.2.2 Аппроксимация граничных условий

Из формул (3.17) для интерполирования радиальной составляющей напряженности поля видно, что при изменении узлов  $0 \le i \le N$  вычисления проводятся для  $1 \le i \le N-1$ . По этой причине, значения радиальной и угловой составляющих напряженности поля для краевых узлов остаются неизвестными. Применим экстраполяцию для вычисления  $Er_{0,i}$ ,  $Er_{N,i}$ ,  $E\alpha_{i0}$ ,  $E\alpha_{iM}$ .

Определим формулы экстраполирования квадратичной функции для трехточечного шаблона. Предположим, что значение функции в области определяется формулой

$$
u_i = ar_i^2 + br_i + c \,, \tag{3.19}
$$

где  $u_i$  – значение вычисляемой функции,  $i$  – индекс узла сетки области,  $0 \le i \le N$ ,  $r_i$  – пространственная координата,  $a, b, c$  – искомые коэффициенты. Необходимо найти значение функции на границе области. Для определения коэффициентов, используем известные значения функции и, в ближайших трех узлах:

$$
u_1 = ar_1^2 + br_1 + c \,, \tag{3.20}
$$

$$
u_2 = ar_2^2 + br_2 + c \,,\tag{3.21}
$$

$$
u_3 = ar_3^2 + br_3 + c \tag{3.22}
$$

Известно, что  $r_i = r_{i-1} + h$ , где  $h$  – шаг по пространству. Перепишем  $u_2$  и  $u_3$ 

$$
u_2 = ar_2^2 + br_2 + c = a(r_1 + h)^2 + b(r_1 + h) + c,
$$
  

$$
u_3 = ar_3^2 + br_3 + c = a(r_1 + 2h)^2 + b(r_1 + 2h) + c.
$$

Приведя подобные, получим

$$
u_2 = ar_1^2 + 2ar_1h + ah^2 + br_1 + bh + c,
$$

$$
u_3 = ar_1^2 + 4ar_1h + 4ah^2 + br_1 + 2bh + c.
$$

Перейдем к определению неизвестных коэффициентов а, b и c. Исключим с, поочередно отняв уравнение (3.22) от (3.21) и (3.23)

$$
u_1 - u_2 = -2a r_1 h - a h^2 - b h, \qquad (3.23)
$$

$$
u_3 - u_2 = 2a r_1 h + 3ah^2 + bh \,. \tag{3.24}
$$

Выразим коэффициент а, сложив равенства (3.24) и (3.25),

$$
u_1 - 2u_2 + u_3 = 2ah^2,
$$
  

$$
a = \frac{1}{2h^2} (u_1 - 2u_2 + u_3).
$$
 (3.25)

Зная а, определим коэффициент b из выражения (3.25)

$$
b = \frac{1}{h} \left( u_3 - u_2 - 2ar_1h - 3ah^2 \right). \tag{3.26}
$$

Последний неизвестный коэффициент с достаточно просто выразить из равенства (3.21):

$$
c = u_1 - a r_1^2 - b r_1 \tag{3.27}
$$

Наконец значение функции  $u_0$  в 0-ом узле определяется по формуле (3.20):

$$
u_0 = ar_0^2 + br_0 + c.
$$

В итоге, согласно уравнениям (3.20), (3.26-3.28) для вычисления радиальной составляющей напряженности поля на границах области использованы следующие формулы: для узлов  $(0, j)$ :

$$
a = \frac{1}{2h_r^2} \Big( E_{r_{1,j}} - 2E_{r_{2,j}} + E_{r_{3,j}} \Big),
$$
  
\n
$$
b = \frac{1}{h_r} \Big( E_{r_{3,j}} - E_{r_{2,j}} - 2ar_1h_r - 3ah_r^2 \Big),
$$
  
\n
$$
c = E_{r_{1,j}} - ar_1^2 - br_1,
$$
  
\n
$$
E_{r_{0,j}} = ar_0^2 + br_0 + c.
$$
  
\n34

Для узлов  $(N, j)$ :

$$
a = \frac{1}{2h_r^2} \Big( E_{r_{N-1,j}} - 2E_{r_{N-2,j}} + E_{r_{N-3,j}} \Big),
$$
  
\n
$$
b = -\frac{1}{h_r} \Big( E_{r_{N-3,j}} - E_{r_{N-2,j}} + 2ar_{N-1}h_r - 3ah_r^2 \Big),
$$
  
\n
$$
c = E_{r_{N-1,j}} - ar_{N-1}^2 - br_{N-1},
$$
  
\n
$$
E_{r_{N,j}} = ar_N^2 + br_N + c.
$$

Для узлов *i*,0 :

$$
a = \frac{1}{2h_{\alpha}^{2}} \Big( E_{\alpha_{i,1}} - 2E_{\alpha_{i,2}} + E_{\alpha_{i,3}} \Big),
$$
  
\n
$$
b = \frac{1}{h_{\alpha}} \Big( E_{\alpha_{i,3}} - E_{\alpha_{i,2}} - 2a\alpha_{1}h_{\alpha} - 3ah_{\alpha}^{2} \Big),
$$
  
\n
$$
c = E_{\alpha_{i,1}} - a\alpha_{1}^{2} - b\alpha_{1},
$$
  
\n
$$
E_{\alpha_{i,0}} = a\alpha_{0}^{2} + b\alpha_{0} + c.
$$

Для узлов *i*,M :

$$
a = \frac{1}{2h_{\alpha}^{2}} \Big( E_{\alpha_{i,M-1}} - 2E_{\alpha_{i,M-2}} + E_{\alpha_{i,M-3}} \Big),
$$
  
\n
$$
b = -\frac{1}{h_{\alpha}} \Big( E_{\alpha_{i,M-3}} - E_{\alpha_{i,M-2}} + 2a\alpha_{M-1}h_{\alpha} - 3ah_{\alpha}^{2} \Big),
$$
  
\n
$$
c = E_{\alpha_{i,M-1}} - a\alpha_{M-1}^{2} - b\alpha_{M-1}
$$
  
\n
$$
E_{\alpha_{M}} = a\alpha_{M}^{2} + b\alpha_{M} + c.
$$

#### 3.2.3 Проверка сходимости

Проверка сходимости задачи (3.20), (3.26-3.28) заключалась в решении тестовых задач при измельчении вычислительной сетки для различных правых частей уравнения (3.1). Положим, как в параграфе 3.1.3,  $F(r, \alpha)$  соответствует линейная, тригонометрическая и экспоненциальная функции. Из рисунков 10а - 10б видно, что при увеличении числа разбиений сетки численные решения сходятся. При сравнении результатов на рисунке 4 и рисунке 5 наблюдается уменьшение напряженности поля при увеличении разности потенциалов вдоль радиальной координаты, что согласуется с (3.1).

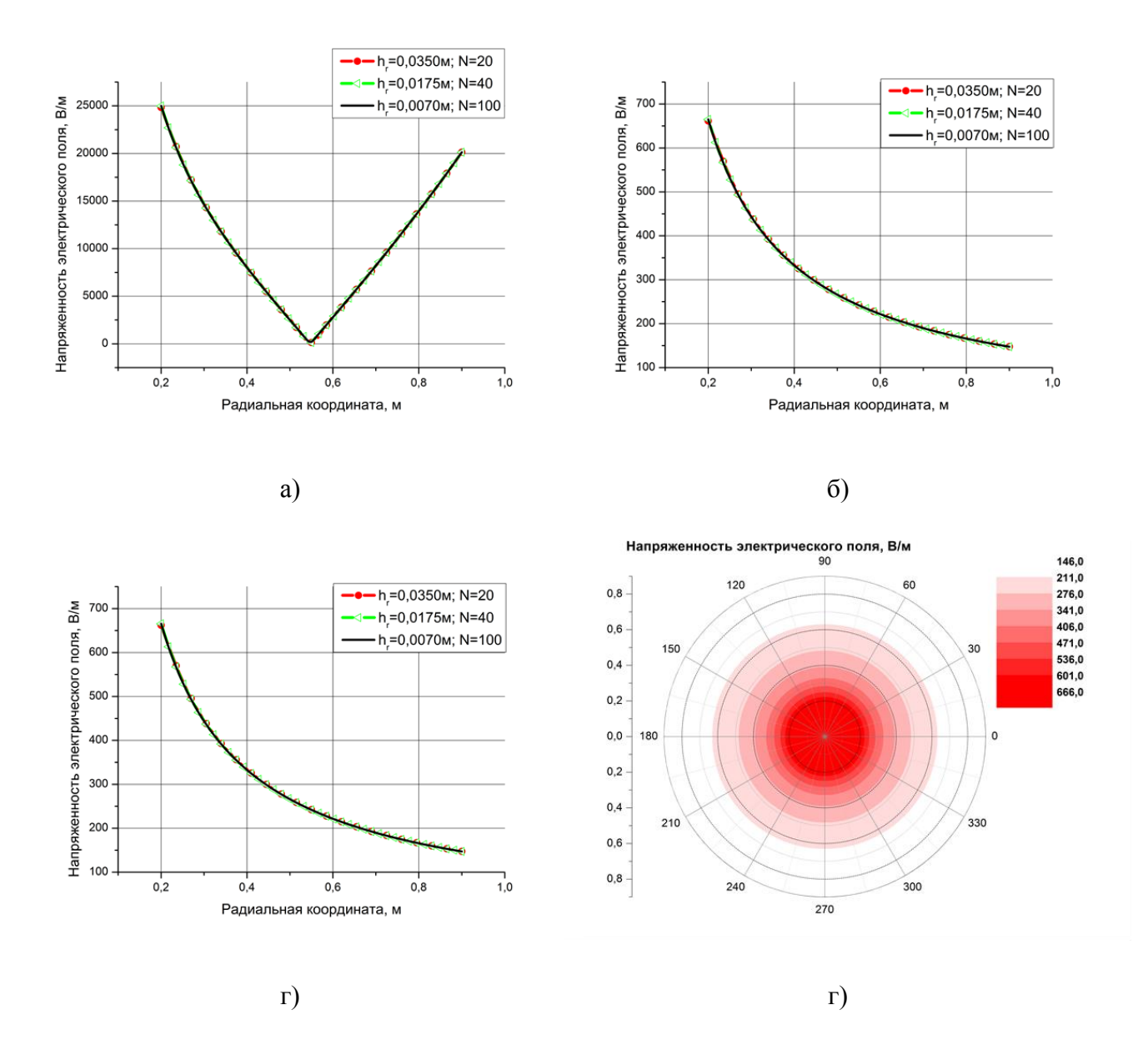

Рисунок 10 – Влияние шага разностной сетки на напряженность электрического поля при

различных значениях  $F(r, \alpha)$ : a)  $F(r, \alpha) = const$ , б)  $F(r, \alpha) = \sin(r)$ , в)  $F(r, \alpha) = \exp(r)$ , г) Распределение напряженности электрического поля в области камеры. Сетка  $40\times360$ ;  $h_r$  – шаг сетки, *N* – количество узлов вдоль радиальной координаты

# 3.3.1 Реализация уравнения переноса компонент плазмы

# Уравнение переноса для ионов плазмы

Численно реализуем уравнение переноса ионов для радиальной составляющей, согласно равенству (2.5):

$$
\frac{\partial v_r^k}{\partial t} + v_r^k \frac{\partial v_r^k}{\partial r} + \frac{v_\alpha^k}{r} \frac{\partial v_r^k}{\partial \alpha} - \frac{\left(v_\alpha^k\right)^2}{r} = -\frac{1}{\rho} \frac{\partial p}{\partial r} + \frac{z n_e e}{\rho N_k} E_r,
$$
\n
$$
\frac{\partial v_\alpha^k}{\partial t} + v_r^k \frac{\partial v_\alpha^k}{\partial r} + \frac{v_\alpha^k}{r} \frac{\partial v_\alpha^k}{\partial \alpha} + \frac{v_r^k v_\alpha^k}{r} = -\frac{1}{r\rho} \frac{\partial p}{\partial \alpha} + \frac{z n_k e}{\rho N_k} E_\alpha.
$$
\n(3.28)

В начальный момент времени задается облако плазмы с начальной скоростью

$$
v_r^k(\mathbf{r}, \alpha, 0) = v_r^k = const,
$$
  
\n
$$
v_\alpha^k(\mathbf{r}, \alpha, 0) = v_\alpha^k = const.
$$
\n(3.29)

Подлетая к манипулятору, полагаем, что ионы оседают на подложке. Поэтому на границе манипулятора задаются условия прилипания:

$$
v_r^k(R_1, \alpha, t) = 0,
$$
  
\n
$$
v_\alpha^k(R_1, \alpha, t) = 2\pi R_1 \omega.
$$
\n(3.30)

Для численной реализации задачи, представим систему уравнений (3.28) - (3.30) в разностном виде

$$
\frac{\partial v_r^k}{\partial t} \approx \frac{\hat{v}_{r,i,j}^k - v_{r,i,j}^k}{h_r},
$$

$$
v_r^k \frac{\partial v_r^k}{\partial r} \approx \frac{v_{r,i,j}^k + \left| v_{r,i,j}^k \right|}{2} \frac{v_{r,i,j}^k - v_{r,i,j}^k}{h_r} + \frac{v_{r,i,j}^k - \left| v_{r,i,j}^k \right|}{2} \frac{v_{r,i,j}^k - v_{r,i,j}^k}{h_r},
$$
  

$$
\frac{v_a^k}{r} \frac{\partial v_r^k}{\partial \alpha} \approx \frac{1}{r_i} \left( \frac{v_{\alpha,i,j}^k + \left| v_{\alpha,i,j}^k \right|}{2} \frac{v_{r,i,j}^k - v_{r,i,j-1}^k}{h_\alpha} + \frac{v_{\alpha,i,j}^k - \left| v_{\alpha,i,j}^k \right|}{2} \frac{v_{r,i,j+1}^k - v_{r,i,j}^k}{h_\alpha} \right),
$$
  

$$
- \frac{\left( v_a^k \right)^2}{r} \approx - \frac{\left( v_{\alpha,i,j}^k \right)^2}{r_i},
$$
  

$$
- \frac{1}{\rho} \frac{\partial p}{\partial r} \approx - \frac{1}{\rho_{i,j}^k} p_{r,i,j}^k,
$$

$$
\frac{z n_e e}{\rho N_k} E_r \approx \frac{z n_e e}{\rho_{i,j}^k N_k} E_{r,i,j}^k.
$$

Для упрощения записи введем переменные  $v_r^*$ ,  $v_r^-, v_\alpha^+, v_\alpha^-$ .

$$
v_r^+ = \frac{v_{r,i,j}^k + \left|v_{r,i,j}^k\right|}{2}, \qquad v_r^- = \frac{v_{r,i,j}^k - \left|v_{r,i,j}^k\right|}{2}, \qquad v_\alpha^+ = \frac{v_{\alpha,i,j}^k + \left|v_{\alpha,i,j}^k\right|}{2}, \qquad v_\alpha^- = \frac{v_{\alpha,i,j}^k - \left|v_{\alpha,i,j}^k\right|}{2}.
$$

Итого, схема расчета радиальной и угловой составляющих скорости движения ионов в пространстве камеры нанесения покрытия примет вид:

$$
\hat{v}_{r,i,j}^k = v_{r,i,j}^k + h_r \cdot \left[ -\frac{1}{\rho_{i,j}^k} p_{r,i,j}^k - \left( v_r^+ \frac{v_{r,i,j}^k - v_{r,i-1,j}^k}{h_r} + v_r^- \frac{v_{r,i+1,j}^k - v_{r,i,j}^k}{h_r} \right) - \right]
$$

$$
-\frac{1}{r_i}\left(v_\alpha^+ \frac{v_{r,i,j}^k - v_{r,i,j-1}^k}{h_\alpha} + v_\alpha^- \frac{v_{r,i,j+1}^k - v_{r,i,j}^k}{h_\alpha}\right) + \frac{\left(v_{\alpha,i,j}^k\right)^2}{r_i} + \frac{z n_e e}{\rho_{i,j}^k} E_{r,i,j}^k\right],
$$
(3.31)

$$
\hat{v}_{\alpha,i,j}^{k} = v_{\alpha,i,j}^{k} + h_{i} \left[ -\frac{1}{r_{i} \rho_{i,j}^{k}} p_{r,i,j}^{k} + \frac{z n_{e} e}{\rho_{i,j}^{k}} E_{\alpha,i,j}^{k} - \frac{v_{\alpha,i,j}^{k} \cdot v_{r,i,j}^{k}}{r_{i}} - \left( v_{r}^{+} \frac{v_{\alpha,i,j}^{k} - v_{\alpha,i-1,j}^{k}}{h_{r}} + v_{r}^{-} \frac{v_{\alpha,i+1,j}^{k} - v_{\alpha,i,j}^{k}}{h_{r}} \right) - \frac{1}{r_{i}} \left( v_{\alpha}^{+} \frac{v_{\alpha,i,j}^{k} - v_{\alpha,i,j-1}^{k}}{h_{\alpha}} + v_{\alpha}^{-} \frac{v_{\alpha,i,j+1}^{k} - v_{\alpha,i,j}^{k}}{h_{\alpha}} \right) \right],
$$
\n(3.32)

с начальными

$$
v_{r,i,j,0}^{k} = v_{r}^{const},
$$
\n
$$
v_{\alpha,i,j,0}^{k} = v_{\alpha}^{const},
$$
\n(3.33)

и граничными условиями

$$
v_{r,R_1,j,t} = 0,
$$
  
\n
$$
v_{\alpha,R_1,j,t}^k = 2\pi R_1 \omega.
$$
\n(3.34)

Аналогичным образом строятся схемы для расчета угловой составляющей уравнения переноса ионов, радиальные и угловые составляющие уравнения переноса нейтральных частиц. Далее приведем только окончательный вариант схем расчета, которые замыкаются начальными и граничными условиями (3.33)-(3.34).

Поскольку нейтральные частицы невосприимчивы к воздействию внешнего электрического поля, то уравнение движения компонент нейтральных частиц (2.4) запишутся в виде

$$
\frac{\partial v_r^k}{\partial t} + v_r^k \frac{\partial v_r^k}{\partial r} + \frac{v_\alpha^k}{r} \frac{\partial v_\alpha^k}{\partial \alpha} - \frac{(v_\varphi)^2}{r} = -\frac{1}{\rho} \frac{\partial p}{\partial r},\tag{3.35}
$$

$$
\frac{\partial v_{\alpha}^{k}}{\partial t} + v_{r}^{k} \frac{\partial v_{\alpha}^{k}}{\partial r} + \frac{v_{\alpha}^{k}}{r} \frac{\partial v_{\alpha}^{k}}{\partial \alpha} + \frac{v_{r}^{k} v_{\alpha}^{k}}{r} = -\frac{1}{r\rho} \frac{\partial p}{\partial \alpha}.
$$
\n(3.36)

Схема расчета для радиальной составляющей уравнения переноса нейтральных частиц:

$$
\hat{v}_{r,i,j}^{k} = v_{r,i,j}^{k} + h_{i} \left[ -\frac{1}{\rho_{i,j}^{k}} p_{r,i,j}^{k} - \left( v_{r}^{+} \frac{v_{r,i,j}^{k} - v_{r,i-1,j}^{k}}{h_{r}} + v_{r}^{-} \frac{v_{r,i+1,j}^{k} - v_{r,i,j}^{k}}{h_{r}} \right) - \frac{1}{r_{i}} \left( v_{\alpha}^{+} \frac{v_{r,i,j}^{k} - v_{r,i,j-1}^{k}}{h_{\alpha}} + v_{\alpha}^{-} \frac{v_{r,i,j+1}^{k} - v_{r,i,j}^{k}}{h_{\alpha}} \right) + \frac{\left( v_{\alpha,i,j}^{k} \right)^{2}}{r_{i}} \right].
$$
\n(3.37)

Схема расчета для угловой составляющей уравнения переноса нейтральных частиц:

$$
\hat{v}_{\alpha,i,j}^{k} = v_{\alpha,i,j}^{k} + h_{i} \left[ -\frac{1}{r_{i}\rho_{i,j}^{k}} p_{\alpha,i,j}^{k} - \left( v_{r}^{+} \frac{v_{\alpha,i,j}^{k} - v_{\alpha,i-1,j}^{k}}{h_{r}} + v_{r}^{-} \frac{v_{\alpha,i+1,j}^{k} - v_{\alpha,i,j}^{k}}{h_{r}} \right) - \frac{1}{r_{i}} \left( v_{\alpha}^{+} \frac{v_{\alpha,i,j}^{k} - v_{\alpha,i,j-1}^{k}}{h_{\alpha}} + v_{\alpha}^{-} \frac{v_{\alpha,i,j+1}^{k} - v_{\alpha,i,j}^{k}}{h_{\alpha}} \right) - \frac{v_{\alpha,i,j}^{k} v_{r,i,j}^{k}}{r_{i}} \right].
$$
\n(3.38)

Уравнение компонент, описывающих движение электронов

$$
\frac{\partial v_r^e}{\partial t} + v_r^e \frac{\partial v_r^e}{\partial r} + \frac{v_\alpha^e}{r} \frac{\partial v_r}{\partial \alpha} - \frac{\left(v_\alpha^e\right)^2}{r} = -\frac{1}{n_e m_e} \frac{\partial p}{\partial r} - \frac{e}{m_e} E_r,
$$
\n
$$
\frac{\partial v_\alpha^e}{\partial t} + v_r^e \frac{\partial v_\alpha^e}{\partial r} + \frac{v_\alpha^e}{r} \frac{\partial v_\alpha^e}{\partial \alpha} + \frac{v_\alpha^e v_r^e}{r} = -\frac{1}{n_e m_e} \frac{\partial p}{\partial \alpha} - \frac{e}{m_e} E_\alpha.
$$

Схема расчета для радиальной

нета для радиальной  
\n
$$
\hat{v}_{r,i,j}^e = v_{r,i,j}^e + h_t \left[ -\frac{1}{n_{i,j}^e m_e} p_{r,i,j}^e - \frac{e}{m_e} E_{r,i,j}^e - \left( v_r^+ \frac{v_{r,i,j}^e - v_{r,i-1,j}^e}{h_r} + v_r^- \frac{v_{r,i+1,j}^e - v_{r,i,j}^e}{h_r} \right) - \frac{e}{m_e} E_{r,i,j}^e - \left( v_r^+ \frac{v_{r,i,j}^e - v_{r,i-1,j}^e}{h_r} + v_r^- \frac{v_{r,i+1,j}^e - v_{r,i,j}^e}{h_r} \right) \right]
$$

$$
-\frac{1}{r_i}\left(v_\alpha^+ \frac{v_{r,i,j}^e - v_{r,i,j-1}^e}{h_\alpha} + v_\alpha^- \frac{v_{r,i,j+1}^e - v_{r,i,j}^e}{h_\alpha}\right) + \frac{\left(v_{\alpha,i,j}^e\right)^2}{r_i},
$$

и угловой составляющих уравнения переноса электронов

$$
\hat{v}_{\alpha,i,j}^{e} = v_{\alpha,i,j}^{e} + h_{i} \left[ -\frac{1}{n_{i,j}^{e} m_{e}} p_{i,j}^{e} - \frac{e}{m_{e}} E_{\alpha,i,j}^{e} - \left( v_{r}^{+} \frac{v_{\alpha,i,j}^{e} - v_{\alpha,i-1,j}^{e}}{h_{r}} + v_{r}^{-} \frac{v_{\alpha,i+1,j}^{e} - v_{\alpha,i,j}^{e}}{h_{r}} \right) - \frac{1}{r_{i}} \left( v_{\alpha}^{+} \frac{v_{\alpha,i,j}^{e} - v_{\alpha,i,j-1}^{e}}{h_{\alpha}} + v_{\alpha}^{-} \frac{v_{\alpha,i,j+1}^{e} - v_{\alpha,i,j}^{e}}{h_{\alpha}} \right) - \frac{v_{\alpha,i,j}^{e} v_{r,i,j}^{e}}{r_{i}} \right].
$$

# 3.3.2 Проверка сходимости

Схемы для вычисления скоростей компонентов плазмы явные и являются условно устойчивыми. Поэтому используем критерий Куранта-Фридрихса-Леви.

Для проверки сеточной сходимости была решена тестовая задача. Как показано на рисунке 6, при измельчении вычислительной сетки наблюдается сходимость численного решения задачи.

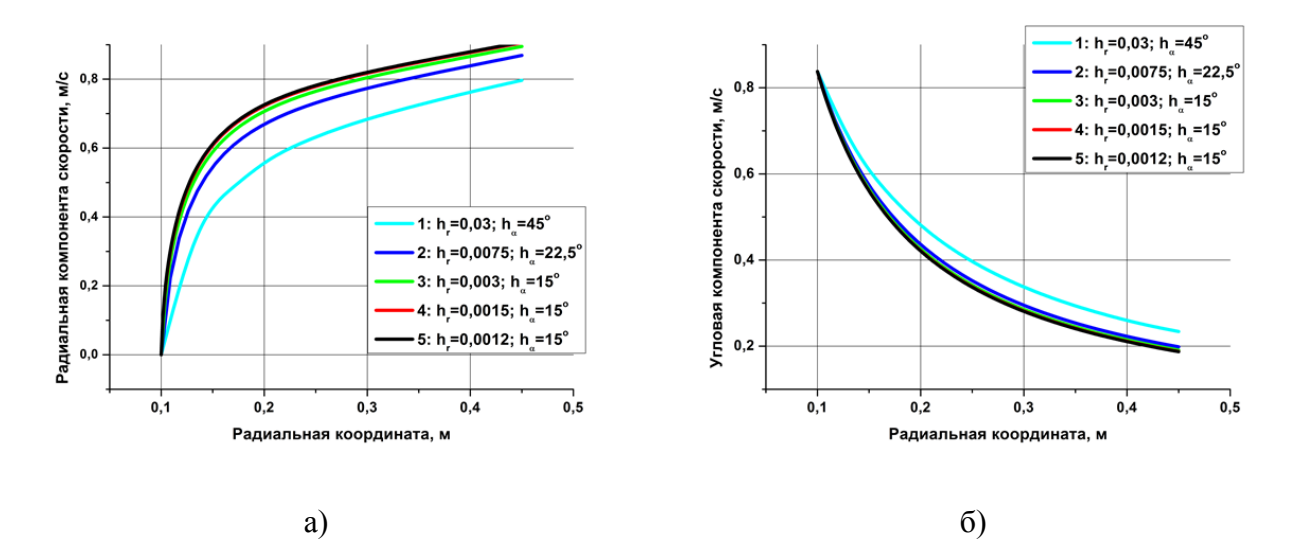

Рис. 11 Влияние шага разностной сетки на распределение радиальной (а) и угловой (б) компоненты скорости.  $h_r$  – шаг радиальной координаты,  $h_\alpha$  – шаг угловой координаты

# **3.4 Расчет концентраций**

# **3.4.1 Уравнение баланса ионов**

Преобразуем уравнение (2.8)

$$
\rho \frac{\partial C_k}{\partial t} + \rho \mathbf{v} \nabla C_k + C_k \nabla \cdot \rho \mathbf{v}_k + \rho \mathbf{v}_k \nabla C_k - C_k \nabla \cdot \rho \mathbf{v} - \rho \mathbf{v} \nabla C_k = 0,
$$
\n
$$
\rho \frac{\partial C_k}{\partial t} + C_k \nabla \cdot \rho \mathbf{v}_k + \rho \mathbf{v}_k \nabla C_k - C_k \nabla \cdot \rho \mathbf{v} = 0,
$$
\n
$$
\rho \frac{\partial C_k}{\partial t} + \rho \mathbf{v}_k \nabla C_k = C_k \nabla \cdot \rho \mathbf{v} - C_k \nabla \cdot \rho \mathbf{v}_k,
$$
\n
$$
\frac{\partial C_k}{\partial t} + \mathbf{v}_k \nabla C_k = \frac{C_k}{\rho} (\nabla \cdot \rho \mathbf{v} - \nabla \cdot \rho \mathbf{v}_k).
$$
\n(3.39)

Уравнение (3.39) в цилиндрической системе координат пример вид  
\n
$$
\frac{\partial C_k}{\partial t} + v_r^k \frac{\partial C_k}{\partial r} + \frac{v_\alpha^k}{r} \frac{\partial C_k}{\partial \alpha} = \frac{C_k}{\rho} \left( \frac{1}{r} \frac{\partial (r\rho v_r)}{\partial r} + \frac{1}{r} \frac{\partial (\rho v_\alpha)}{\partial \alpha} - \frac{1}{r} \frac{\partial (r\rho v_r^k)}{\partial r} - \frac{1}{r} \frac{\partial (\rho v_\alpha^k)}{\partial \alpha} \right).
$$

В правой части вынесем  $r^{-1}$  за скобки

$$
W \text{ Bhhecem } r^{-1} \text{ за скобки}
$$
\n
$$
\frac{\partial C_k}{\partial t} + v_r^k \frac{\partial C_k}{\partial r} + \frac{v_\alpha^k}{r} \frac{\partial C_k}{\partial \alpha} = \frac{C_k}{\rho r} \left( \frac{\partial (r \rho v_r)}{\partial r} + \frac{\partial (\rho v_\alpha)}{\partial \alpha} - \frac{\partial (r \rho v_r^k)}{\partial r} - \frac{\partial (\rho v_\alpha^k)}{\partial \alpha} \right)
$$
\n(3.40)

Построим разностную схему для (3.40)

$$
\frac{\partial C_k}{\partial t} \approx \frac{\hat{C}_{i,j}^k - C_{i,j}^k}{h_t}
$$

$$
\frac{\partial C_k}{\partial t} \approx \frac{C_{i,j}^k - C_{i,j}^k}{h_t},
$$
\n
$$
v_r^k \frac{\partial C_k}{\partial r} \approx \frac{v_{r,i,j}^k + \left|v_{r,i,j}^k\right|}{2} \cdot \frac{C_{i,j}^k - C_{i-1,j}^k}{h_r} + \frac{v_{r,i,j}^k - \left|v_{r,i,j}^k\right|}{2} \cdot \frac{C_{i+1,j}^k - C_{i,j}^k}{h_r} = v_r^+ \cdot \frac{C_{i,j}^k - C_{i-1,j}^k}{h_r} + v_r^- \cdot \frac{C_{i+1,j}^k - C_{i,j}^k}{h_r},
$$

$$
\frac{v_{\alpha}^{k}}{r} \frac{\partial C_{k}}{\partial \alpha} \approx \frac{1}{r_{i}} \left( \frac{v_{\alpha,i,j}^{k} + \left| v_{\alpha,i,j}^{k} \right|}{2} \cdot \frac{C_{i,j}^{k} - C_{i,j-1}^{k}}{h_{\alpha}} + \frac{v_{\alpha,i,j}^{k} - \left| v_{\alpha,i,j}^{k} \right|}{2} \cdot \frac{C_{i,j+1}^{k} - C_{i,j}^{k}}{h_{\alpha}} \right) =
$$
\n
$$
= v_{\alpha}^{+} \cdot \frac{C_{i,j}^{k} - C_{i,j-1}^{k}}{h_{\alpha}} + v_{\alpha}^{-} \cdot \frac{C_{i,j+1}^{k} - C_{i,j}^{k}}{h_{\alpha}},
$$
\n
$$
\frac{C_{k}}{\rho r} \approx \frac{C_{i,j}}{\rho_{i,j}r_{i}},
$$
\n
$$
\frac{\partial (r\rho v_{r})}{\partial r} \approx \frac{r_{i+1}\rho_{i,j}v_{r,i+1,j} - r_{i-1}\rho_{i,j}v_{r,i-1,j}}{2h_{r}},
$$
\n
$$
\frac{\partial (\rho v_{\alpha})}{\partial \alpha} \approx \frac{\rho_{i,j}v_{\alpha,i,j+1} - \rho_{i,j}v_{\alpha,i,j-1}}{2h_{\alpha}},
$$
\n
$$
\frac{\partial (r\rho v_{r}^{k})}{\partial r} \approx \frac{r_{i+1}\rho_{i,j}v_{r,i+1,j}^{k} - r_{i-1}\rho_{i,j}v_{r,i-1,j}^{k}}{2h_{r}},
$$
\n
$$
\frac{\partial (\rho v_{\alpha}^{k})}{\partial \alpha} \approx \frac{\rho_{i,j}v_{\alpha,i+1,j}^{k} - \rho_{i,j}v_{\alpha,i-1,j}^{k}}{2h_{\alpha}}.
$$

Для удобства записи обозначим правую часть уравнения (3.40) за 
$$
F(r, \alpha)
$$
.  
\n
$$
F(r, \alpha) = \frac{C_{i,j}^k}{\rho_{i,j}r_i} \left( \frac{r_{i+1}\rho_{i,j}v_{r,i+1,j} - r_{i-1}\rho_{i,j}v_{r,i-1,j}}{2h_r} + \frac{\rho_{i,j}v_{\alpha,i,j+1} - \rho_{i,j}v_{\alpha,i,j-1}}{2h_{\alpha}} - \frac{r_{i+1} \cdot \rho \cdot vr_{i+1,j}^k - r_{i-1} \cdot \rho \cdot vr_{i-1,j}^k}{2h_r} - \frac{\rho \cdot v\alpha_{i+1,j}^k - \rho \cdot v\alpha_{i-1,j}^k}{2h_{\alpha}} \right).
$$

Итого, схема для расчета концентрации в узле 
$$
(i, j)
$$
  
\n
$$
\hat{C}_{i,j}^{k} = C_{i,j}^{k} + \frac{1}{h_{i}} \left( -v_{r}^{+} \frac{C_{i,j}^{k} - C_{i-1,j}^{k}}{h_{r}} - v_{r}^{-} \cdot \frac{C_{i+1,j}^{k} - C_{i,j}^{k}}{h_{r}} - v_{\alpha}^{+} \cdot \frac{C_{i,j}^{k} - C_{i,j-1}^{k}}{h_{\alpha}} - v_{\alpha}^{-} \cdot \frac{C_{i,j+1}^{k} - C_{i,j}^{k}}{h_{\alpha}} + F(r, \alpha) \right).
$$

### **4. Анализ результатов**

Численная реализация системы уравнений, описанной в математической постановке, с заданными технологическими параметрами (см. таблицу 4). При таких условиях разность потенциалов увеличивается от -100В на манипуляторе до +100В на внешнем цилиндре камеры, как показано на рисунке 12.

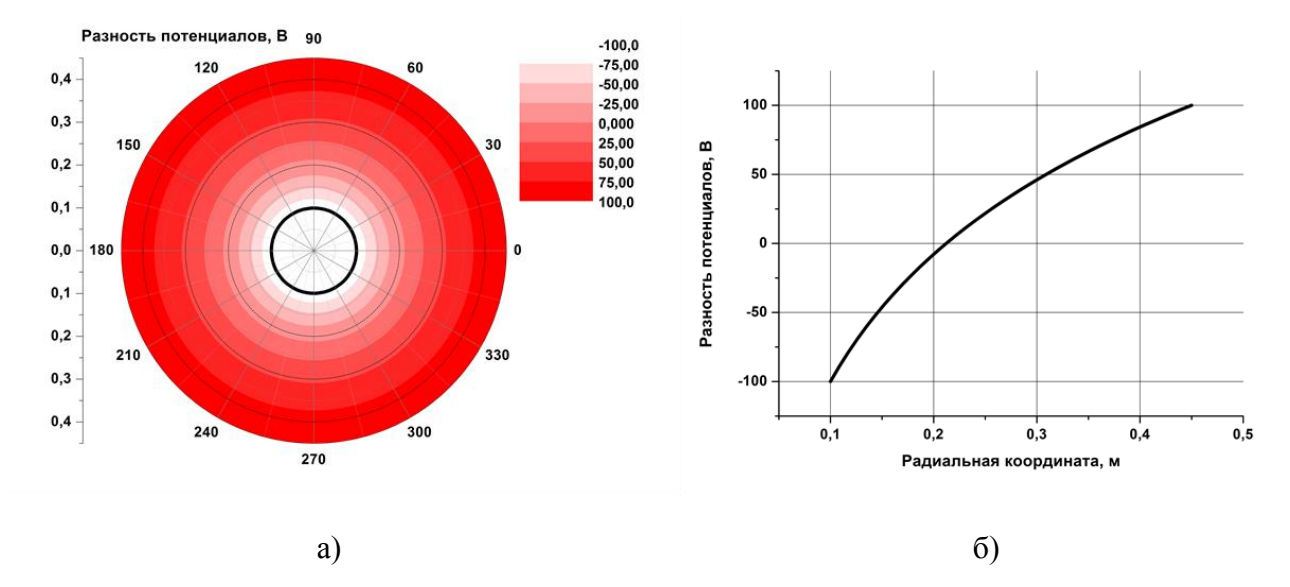

Рисунок 12 – Распределение разности потенциалов: а) в области камеры, б) вдоль угла 45°

В свою очередь, напряженность электрического поля, наоборот, уменьшается с 1330В/м на манипуляторе до 295 В/м на внешнем цилиндре камеры (см. рисунок 13). Это в полной мере согласуется с (2.2)

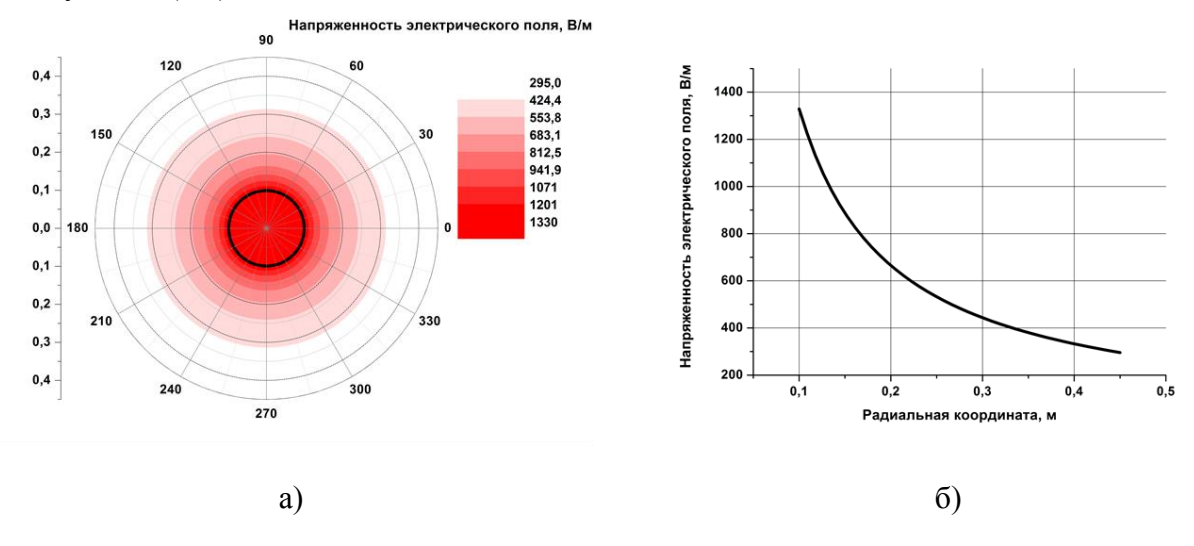

Рисунок 13 – Распределение напряженности электрического поля: а) в области камеры, б) вдоль угла 45°

После подачи плазмы в камеру происходит установление скоростей. На рисунке 14 показан процесс установления скорости ионов Fe c течением времени.

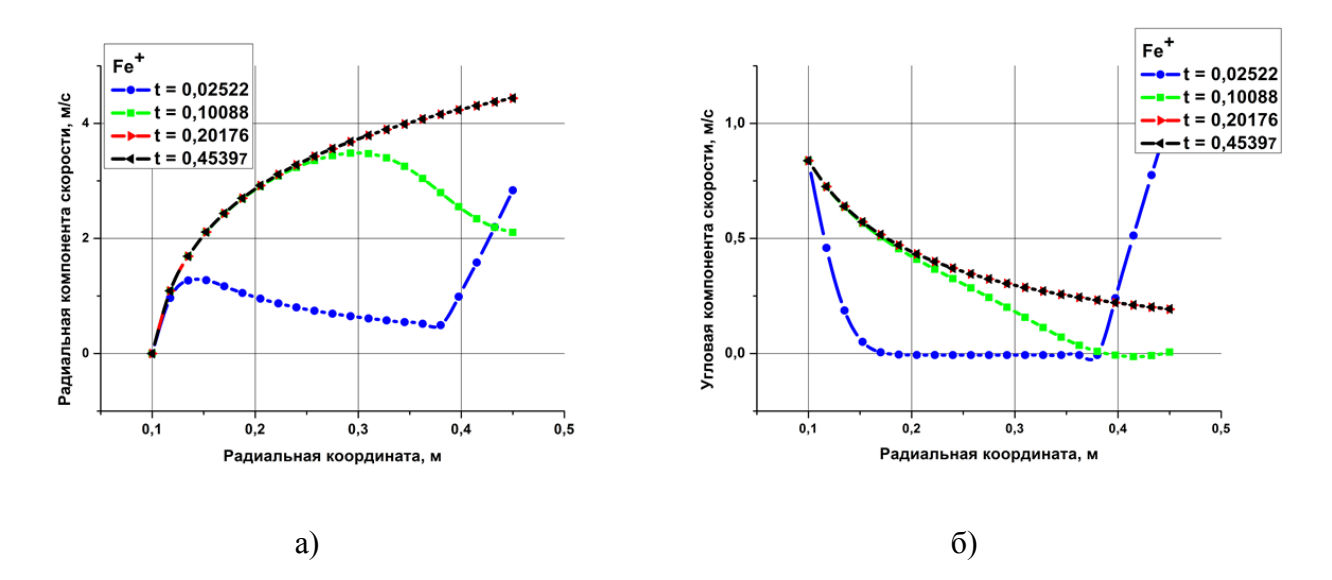

Рисунок 14 – Распределение а) радиальной и б) угловой составляющих скорости ионов Fe в различные моменты времени вдоль  $\angle \alpha = 45^{\circ}$ 

К моменту времени t=0.45397 каждая из компонентов плазмы имеет «свою» постоянную скорость движения. Причем скорость движения электронов на порядок больше остальных компонентов плазмы. Абсолютное значение радиальной компоненты скорости больше угловой. Поэтому доставка ионов к манипулятору происходит быстрее их перемешивания.

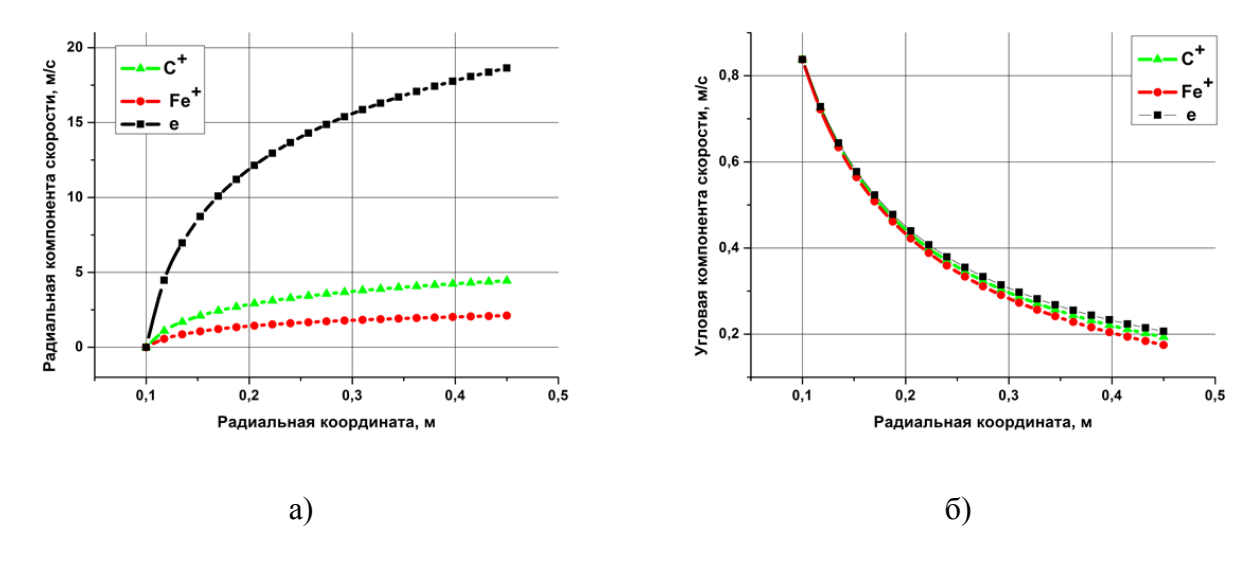

Рисунок 15 – Распределение скорости движения сортов плазмы: а) радиальная и б) угловая составляющие скорости в момент времени t=0.45397

Доставка ионов зависит от величины напряженности поля. Чем больше разность потенциалов, тем выше скорость ионов (см. рисунок 16). Похожая ситуация с влиянием скорости вращения манипулятора на размешивание плазмы в области камеры. При отсутствии вращения манипулятора движение компонентов плазмы происходит только в радиальном направлении (красный график на рисунке 17). При вращении манипулятора смешивание компонентов плазмы происходит с момента попадания их в камеру.

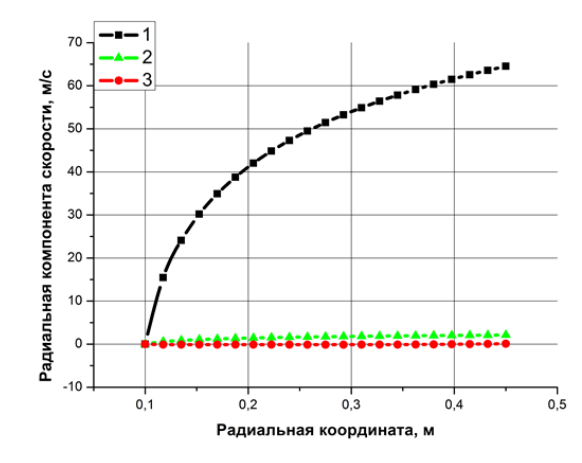

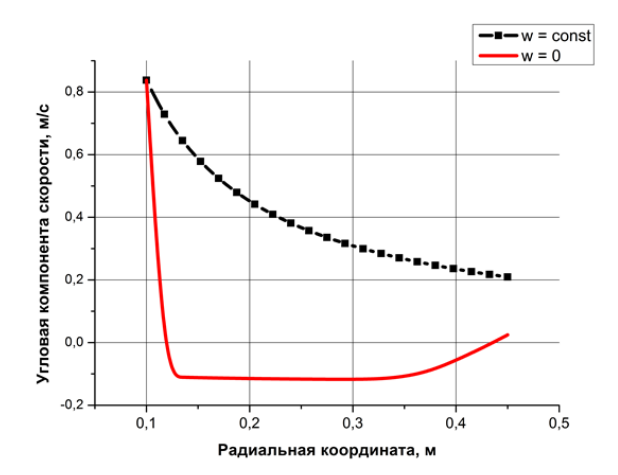

Рисунок 16 – Зависимость распределения радиальной компоненты скорости ионов *C* от разности потенциалов 1)  $\Delta \varphi = 1000$ , 2)  $\Delta \varphi = 200$ , 3)  $\Delta \varphi = 0$ . *w*

Рисунок 17 – Зависимость распределения угловой компоненты скорости ионов *C* от скорости углового вращения манипулятора

### ЗАКЛЮЧЕНИЕ

В ходе работы были рассмотрены и проанализированы основные методы нанесения покрытия, а также существующие подходы описания плазмы. На основе изученных данных была предложена модель многокомпонентной, частично ионизированной, разреженной плазмы, состоящей из двух сортов ионов и электронов. Модель основана на гидродинамическом приближении низкотемпературной плазмы. Для поэтапного решения задачи были приняты упрощения, описанные в математической постановке задачи. Для каждого этапа был выбран численный алгоритм решения, в котором проверялся порядок аппроксимации и устойчивость. Проработаны вопросы вычисления значений некоторых величин, например, напряженности электрического поля на границах пространства камеры.

Найдены распределения разности потенциалов, напряженности электрического поля, поле скорости компонентов плазмы и распределения концентрации. Проанализированы результаты расчетов каждого этапа решения исходной задачи. В результате работы показано, что электрическое поле участвует в доставке ионов к манипулятору, а угловая скорость вращения – в их размешивании. Полученные результаты применимы, во-первых, для предсказывания с определенной точностью процесса перераспределения частиц в цилиндрической камере. Во-вторых, для исследования более сложных моделей и численных методов их реализации.

#### СПИСОК ЛИТЕРАТУРЫ

- 1. Синани И. Л. Методы нанесения покрытий / И. Л. Синани, Е. М. Федосеева, Г. А. Береснев. – Пермь : Издательство Пермского технического университета, 2008. – 109 с.
- 2. Жданов А.В. Методы нанесения вакуумных PVD-покрытий / А.В. Жданов. Владимир : Изд. Пермского гос. Университета, 2014. – 164 с.
- 3. Мубояджян С.А. Промышленная установка МАП-1 для нанесения защитных покрытий различного назначения / С.А. Мубояджян, С.А. Будиновский // журн. Авиационная промышленность. – 1995. – №7-8. – С. 44-48.
- 4. Мубояджян С.А. Промышленное ионно-плазменное оборудование для нанесения защитных покрытий // журн. Энциклопедия инженера-химика.  $-2012 - N_2$ 5.  $- C$ . 34-41.
- 5. Мубояджян С.А. Ионно-плазменные нанослойные эрозионностойкие покрытия на основе карбидов и нитридов металлов / С.А. Мубояджян, Д.А. Александров, Д.С. Горлов // Металлы. – 2010. – №5. – С.39-51.
- 6. Нанесение покрытий на детали ионно-плазменным методом / С.А. Мубояджян [и др.] // журн. Авиационная промышленность. – 1997. – №3-4. – С. 85-96.
- 7. Мухин В.С. Технология нанесения вакуумных ионно-плазменных наноструктурированных покрытий Ti-TiN / В.С. Мухин, Р.М. Киреев, С.Р. Шехтман // Вестник УГАТУ. – 2011. – Т.15. – №4. – С.212-214.
- 8. Технологические установки для эффективной вакуумно-плазменной обработки изделий на основе источников низкотемпературной плазмы / Д.П. Борисов [и др.] // Известия высших учебных заведений: Физика. – 2014. – Т.57. – №3/2. – С.62-64.
- 9. Кузнецов
- 10. Cromium oxide-based multilayer coatings deposited by reactive magnetron sputtering in an industrial setup / P. Eklund [and others] // Surface and Coatings Technology. – 2008. – pp. 156- 159.
- 11. Слосман А. И. Технология модифицирования поверхности и нанесения покрытий [Электронный ресурс] :Томский политехнический унив. – Электрон. учеб. – Томск : Корпоративный портал ТПУ. – URL: [http://portal.tpu.ru/SHARED/b/BOSEZEN/educational/sovrem\\_tehnol/Tab/05\\_glava\\_03.pdf](http://portal.tpu.ru/SHARED/b/BOSEZEN/educational/sovrem_tehnol/Tab/05_glava_03.pdf)
- 12. Кукушкин С.А. Фазовые переходы и зарождение каталитических наноструктур под действием химических, физических и механических факторов / С.А. Кукушкин, Осипов А.В. // Журн. Кинетика и катализ. – 2008. – Т.49, вып. 1. – С. 85–98.
- 13. Кукушкин С.А. Процессы конденсации тонких пленок / С.А. Кукушкин, Осипов А.В. // Журн. Успехи физических наук. – 1998. – Т.168, вып. 10. – С 1083–1116.
- 14. Hou Y. Mixed-Mode I-II Cracking Characterization of Mortar Using Phase-Field Method / Y. Hou and ect. // Journal of Engineering Mehanics.  $-2017. - V.112. - pp. 65 - 82.$
- 15. Alam J.M. A wavelet based numerical simulation technique for two-phase using the phase field method // Computers and Fluids. – 2017. – V.146. – pp. 143 – 153.
- 16. Parent B. Modeling weakly-ionized plasmas in magnetic field: A new computationally-efficient approach / B. Parent, S. O. Macheret and M. N. Shneider // Journal of Computational Physics: Elsevier. – 2015. – pp. 779–799
- 17. Knyazeva A.G. Modeling of evolution of growing coating composition [Electronic resource] / A.G. Knyazeva, S.A. Shanin // Acta Mechanica. – 2016. – V. 227, iss. 1. – pp. 75-104.
- 18. Shanin S.A. Multilayer Coating Formation at the Deposition from Plasma [Electronic resource] / S.A. Shanin, A.G. Knyazeva // IOP Conference Series: Materials Science and Engineering: Advanced Materials and New Technologies in Modern Materials Science – 2016. – V. 116. – pp. 012003-012008.
- 19. Силин В.П. Введение в кинетическую теорию газов. М: 1971
- 20. Брагинский С.И. Явления переноса в плазме. М: 1961. 273с.
- 21. Синкевич О.А Физика плазмы / О.А. Синкевич, И.П. Стаханов. М.: Высшая школа, 1991. – 191с.
- 22. Франк-Каменецкий Д.А. Лекции по физике плазмы / Д.А Франк-Каменецкий. 3-е изд. Долгопрудный: Издательский дом «Интеллект», 2008. – 280 с.
- 23. Калиткин Н. Н. Численные методы. М. : Наука, 1978. 512 с.
- 24. Saifullin E. Simulation of the Redistribution of Ions in Ion-Magnetron Setup / E. Saifullin, A. Knyazeva // American Institute of Physics proceedings. – 2016. – issue 1783. – pp. 020193-1 – 020193-4

# ПРИЛОЖЕНИЕ А

В приложении приведена проверка размерности.

Уравнение состояния для многокомпонентной системы

$$
p = RT \sum_{k} \frac{\rho_{k}}{m_{k}} = \rho RT \sum_{k} \frac{\rho_{k}}{\rho m_{k}} = \rho RT \sum_{k} \frac{C_{k}}{m_{k}}
$$

$$
[Ta] = \left[ \frac{\Delta \kappa}{\frac{\Delta \kappa}{\sqrt{2}} \cdot \kappa} \cdot \frac{\kappa}{\sqrt{2}} \cdot \frac{\kappa}{\sqrt{2}} \cdot \frac{\kappa}{\sqrt{2}} \right]
$$

$$
\left[ \frac{H}{\pi \kappa^{2}} \right] = \left[ \frac{H \cdot \pi}{\pi \kappa^{3}} \right]
$$

Уравнение неразрывности:

$$
\frac{\partial \rho}{\partial t} + \nabla \cdot \rho \mathbf{v} = 0.
$$
\n
$$
\left[ \frac{\kappa z}{M^3 \cdot c} + \frac{1}{M} \cdot \frac{\kappa z}{M^3} \cdot \frac{M}{C} \right] = \left[ \frac{\kappa z}{M^3 \cdot c} \right]
$$

Уравнение движения для ионов:

$$
\frac{\partial \mathbf{v}_{k}}{\partial t} + \mathbf{v}_{k} \nabla \mathbf{v}_{k} = -\frac{1}{\rho} \nabla p + \frac{z n_{k} e}{\rho N_{k}} \mathbf{E},
$$
\n
$$
\left[ \frac{M}{c \cdot c} + \frac{M}{c} \cdot \frac{1}{H} \cdot \frac{1}{C} \right] = \left[ \frac{M^{3}}{\kappa z} \cdot \frac{1}{M} \cdot \Pi a + \frac{M O I b}{M^{3}} \cdot K \cdot \frac{B}{M} \cdot \frac{M^{3}}{\kappa z} \cdot \frac{1}{M O I b} \right]
$$
\n
$$
\left[ \frac{M}{c^{2}} \right] = \left[ \frac{M^{3}}{\kappa z} \cdot \frac{1}{M} \cdot \Pi a + A \cdot c \cdot \frac{M^{2} \cdot K z}{M \cdot c^{3} \cdot A} \cdot \frac{1}{K z} \right]
$$
\n
$$
\left[ \frac{M}{c^{2}} \right] = \left[ \frac{H}{\kappa z} + \frac{M}{c^{2}} \right]
$$
\n
$$
\left[ \frac{M}{c^{2}} \right] = \left[ \frac{M}{c^{2}} \right]
$$

Уравнение неразрывности для электронов:

$$
\frac{\partial n_e}{\partial t} + \nabla \cdot n_e \mathbf{v}_e = 0
$$
  

$$
\left[ \frac{M O I b}{M^3 \cdot c} + \frac{1}{H} \cdot \frac{M O I b}{M^3} \cdot \frac{H}{C} \right] = 0
$$

Уравнение движения для электронов:

$$
\frac{\partial \mathbf{v}_e}{\partial t} + \mathbf{v}_e \nabla \mathbf{v}_e = -\frac{1}{n_e M_e} \nabla p_e - \frac{e}{N_e M_e} \mathbf{E}
$$
\n
$$
\left[ \frac{\partial \mathbf{v}_e}{\partial t} + \mathbf{v}_e \nabla \mathbf{v}_e \right] = \left[ \frac{1}{c} \cdot \frac{M}{c} + \frac{M}{c} \cdot \frac{1}{M} \cdot \frac{M}{c} \right] = \left[ \frac{M}{c^2} \right],
$$
\n
$$
\left[ \frac{1}{n_e M_e} \nabla p_e \right] = \left[ \frac{M^3}{M O I b} \cdot \frac{M O I b}{Kc} \cdot \frac{1}{M} \cdot \Pi a \right] = \left[ M^2 \cdot \frac{1}{Kc} \cdot \frac{Kc}{M \cdot c^2} \right] = \left[ \frac{M}{c^2} \right],
$$
\n
$$
\left[ \frac{e}{N_e M_e} \mathbf{E} \right] = \left[ K_I \cdot \frac{B}{M} \cdot \frac{1}{M O I b} \cdot \frac{M O I b}{Kc} \right] = \left[ A \cdot c \cdot \frac{M^2 \cdot Kc}{M \cdot c^3 \cdot A} \cdot \frac{1}{Kc} \right] = \left[ \frac{M}{c^2} \right].
$$

Уравнение состояния для электронов

$$
p_e = n_e N_A k T_e
$$
  
\n
$$
\left[ \Pi a \right] = \left[ \frac{M O}{M^3} \cdot \frac{1}{M O J b} \cdot \frac{L}{K} \cdot K \right] = \left[ \frac{1}{M^3} \cdot H \cdot M \right] = \left[ \frac{H}{M^2} \right].
$$

Уравнение Пуассона:

$$
\Delta \varphi = -\frac{eN_A}{\varepsilon_0} \sum_k z_k n_k
$$
  

$$
\left[\frac{B}{m^2}\right] = \left[K\pi \cdot \frac{1}{m \omega \pi b} \cdot \frac{M}{\Phi} \cdot \frac{m \omega \pi b}{m^3}\right] = \left[K\pi \cdot \frac{B}{K\pi} \cdot \frac{1}{m^2}\right] = \left[\frac{B}{m^2}\right].
$$

# Отчет о проверке на заимствования №1

ABTOP: ser web@mail.ru / ID: 3478318 Проверяющий: (ser web@mail.ru / ID: 3478318)

Отчет предоставлен сервисом «Антиплагиат»- http://www.antiplagiat.ru

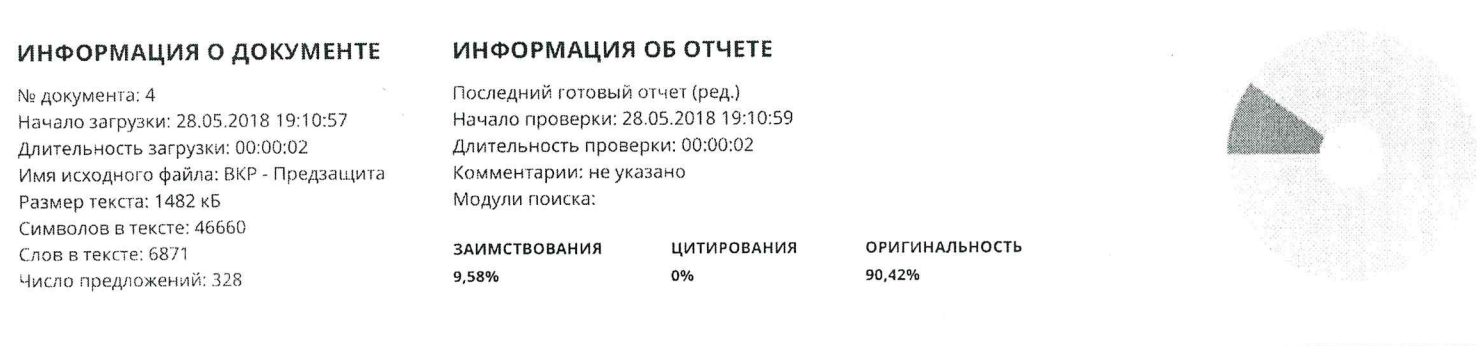

Заимствования — доля всех найденных текстовых пересечений, за исключением тех, которые система относла к цитированиям, по отношению к общему объему документи Цитирования - доля текстовых пересечений, которые не являются авторскими, но система посчитала их использование ворректным, по отношению к общему объему документа. Сюда относятся оформленные по ГОСТу цитать, общеупотребительные выражения: фрагменты текста, найденные в источниках из коллекций нормативноправовой документации.

.<br>Текстовое пересечение — фрагмент текста провероемого документа, совпадающий или почти совпадающий с фрагментом текста источника.

Источник - документ, проиндексированный в системе и содержащийся в модуль поиска, по которому проводится проверка. Оригинальность - даля фрагментов тексти проверяемого документа, не обнаруженных ни в одном источнике, по которым шла проверка, по отношению к общему объему

документа. Заимствования, цитирован и и инигинальность являются отдельными показателями и в сумме дают 100%, что соответствует всему тексту проверяемого документа.

Обращаем Влие внимание мто система находит текстовые пересечения проверяемого документа с проиндексированными в системе текстовыми источниками. При этом система является вспомогательным инструментом, определение корректности и правомерности заимствований или цитирований, а также авторства текстовых фрагментов проверяемого документа остается в компетенции проверяющего.

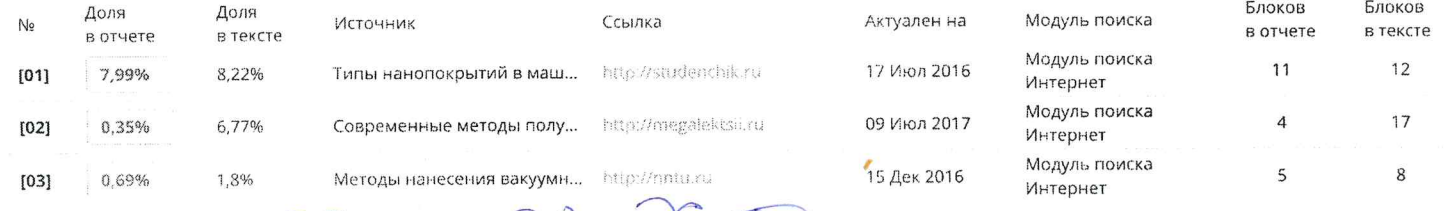

ABTOP: CANQUANNH D.P. Par PYKOBO ANTEAL OOM: KPAÑHOB A.H. MAYYHOIN PYKOBOANTEND: KHA3EBAA.T.

Af St

Еше источников: 2 Еще заимствований: 0,!